- 19.2 Wsparcie na wdrażanie operacji w ramach strategii rozwoju lokalnego kierowanego przez społeczność,
- 19.3 Przygotowanie i realizacja działań w zakresie współpracy z lokalną grupa działania

przeprowadzana jest w oparciu o bazy danych udostępnione na Repozytorium plików w aplikacji OFSA-PROW-DD *WspolnylKontrole krzyzowe/Dane\_UM,* w tym plik o nazwie:

- *1 19.2* zawierający informacje dotyczące beneficjentów poddziałania 19.2,
- 2 19.3 zawierający informacje dotyczące beneficjentów poddziałania 19.3.

W oparciu o dane zamieszczone w ww. plikach nalezy sprawdzic, czy Beneficjent wystepuje jako podmiol / beneficjent w ramach ww. poddzialari. Wyszukiwanie powinno odbywac sie poprzez dane: numer ID producenta, PESEL, NIP, REGON, Imie i Nazwisko / Nazwe. W przypadku, kiedy podmiot został zidentyfikowany jako beneficjent ww. poddziałań, w pierwszej kolejności należy ustalić, na jakim etapie ubiegania się / wypłaty pomocy w ramach ww. poddziałań znajduje sie podmiot. Należy sprawdzić, czy Beneficjent zawarł umowę lub złożył wniosek o płatność lub wypłacono mu pomoc na operacje, której zakres rzeczowy (w część lub całości), lokalizacja lub terminy realizacji są wspólne z weryfikowana operacją.

W przypadku, gdy Beneficjent został zidentyfikowany jako podmiot/beneficjent w ramach ww. poddziałań należy przeprowadzic analize w oparciu o informacje niezbedne przy realizacji dalszych czynnosci kontrolnych w tym zakresie. w tym dotyczace m.in.:

- tytulu operacji,
- miejsca realizacji operacji,
- zakresu wsparcia / zakresu kosztow kwalifikowalnych,
- $-$  planu finansowego w ramach operacji,
- terminu realizacji operacji, itd.

Jezeli sprawa dotyczy realizewanej/zrealizowanej operacji:

- $-$  w ramach tego samego UM należy przeprowadzić analizę w oparciu o posiadaną dokumentację w UM a do teczki sprawy dolqczyc odpowiedni slad rewizyjny;
- w ramach innego UM nalezy wystapic do tego UM z prosba o przekazanie kopii albo elektronicznej wersji wskazanych faktur i dokumentów o równoważnej wartości dowodowej, pamiętając o pozostawieniu w teczce sprawy sladu rewizyjnego z przeprowadzonej analizy.

Jezeli po dokonanej analizie w oparciu o posiadane dokumenty:

- jednoznacznie wyklucza sie podwojne fmansowanie operacji. nalezy zaznaczyc ME.
- stwierdza się podwójne finansowanie, należy zaznaczyć TAK.

Jeżeli mimo posiadanych dokumentów nie jest możliwe jednoznaczne stwierdzenie wystąpienia konfliktu krzyżowego, ale wystepuje takie podejrzenie, nalezy zaznaczyc DO WYJASN1EN, pamietajqc, ze nalezy wezwac Beneficjenta do zlozenia wyjasnieri opisujac niejasnosci powodujace podejrzenie podwojnego finansowania oraz forme i termin w jakiej maja zostac złożone wyjaśnienia.

### **5. Na podstawie przeprowadzonych czynnosci kontrolnych, w zakresie dzialari obj^tych PROW 2007-2013 obslugiwanych przez** UM, stwierdzono **mozliwosc** wystqpienia **podwojnego finansowania** operacji

Kontrola krzyzowa w ramach dzialari obslugiwanych przez UM:

- $\bullet$  313, 322, 323 Odnowa i rozwój wsi,
- 413\_313, 322, 323 Wdrazanie lokalnych strategii rozwoju w zakresie operacji, ktore odpowiadaja warunkom przyznania pomocy w ramach działania Odnowa i rozwój wsi,
- 413 Wdrażanie lokalnych strategii rozwoju w zakresie małych projektów,
- 421 Wdrażanie projektów współpracy

przeprowadzana jest w oparciu o aplikacje OFSA-PROW-DD 2007-2013.

Mozliwe jest tez odstqpienie od przeprowadzenia kontroli krzyzowej w tym punkcie kontrolnym, w sytuacji, gdy operacja nie zawiera kosztow inwestycyjnych lub nie jest mozliwe wystapienie konfliktu ze wzgledu na rodzaj beneficjenta lub nie ma wspolnego zakresu z ww. dziahmiami. W takich przypadkach w miejscu do tego wyznaczonym nalezy uzasadnic podjętą decyzję i wskazać wyłączenie, dla którego działania nie jest przeprowadzana kontrola krzyżowa.

Przy przeprowadzaniu kontroli, w pierwszej kolejnosci, na podstawie danych identyfikacyjnych Beneficjenta (nazwa / nazwisko, numer identyfikacyjny, NIP, REGON, PESEL) nalezy sprawdzic, czy by! on uczestnikiem ww. dzialah.

W przypadku, gdy Beneficjent korzystał z pomocy w ramach ww. działań należy, w oparciu o aplikacje, przeprowadzić dalsza analize danych. Kontrola krzyżowa powinna objąć przede wszystkim sprawdzenie, czy zakres rzeczowy operacji (w części lub całości) a także lokalizacja operacji w ramach poddziałania 19.2 nie pokrywa się z zakresem operacji zrealizowanej w ramach ww. działań. Należy także sprawdzić, w oparciu o posiadane dokumenty w teczce sprawy, czy na etapie oceny wniosku o przyznanie pomocy, zachodzilo podejrzenie wystqpienia podwojnego fmansowania lub byta juz przeprowadzona analiza w tym zakresie.

W sytuacji, gdy po przeprowadzeniu analizy wystąpi uzasadnione podejrzenie pokrywania się zakresu rzeczowego (w calosci lub w czesci) operacji, nalezy przeprowadzic weryfikacje w oparciu o wybrane faktury lub dokumenty o równoważnej wartości dowodowej. Jeśli weryfikacja dotyczy podmiotu, który wcześniej uzyskał wsparcie w tym samym województwie - nalezy korzystać z informacji zawartych w teczkach aktowych spraw. W przypadku, gdy badane faktury lub dokumenty o równoważnej wartości dowodowej dotyczą operacji zrealizowanej w innym UM, należy wystąpić do tego UM z prośbą o przekazanie kserokopii wskazanych dokumentów, w celu dalszego przeprowadzenia czynności kontrolnych.

Jezeli po dokonanej analizie w oparciu o otrzymane dokumenty:

- jednoznacznie wyklucza się podwójne finansowanie operacji, należy zaznaczyć NIE.
- stwierdza się podwójne finansowanie, należy zaznaczyć TAK.

Jezeli mimo otrzymanych dokumentow nie jest mozliwe jednoznaczne stwierdzenie wystapienia konfliktu krzyzowego, ale podejrzenie występowania tego konfliktu istnieje, należy zaznaczyć DO WYJAŚNIEŃ, pamiętając, że należy wezwać Beneficjenta do złożenia wyjaśnień opisując niejasności powodujące podejrzenie podwójnego finansowania oraz formę i termin w jakiej mają zostać złożone wyjaśnienia.

# **6. Na podstawie przeprowadzonych czynnosci kontrolnych, w zakresie dzialari objetych PROW 2007-2013 obslugiwanych przez OR ARiMR, stwierdzono mozliwosc** wystqpienia **podwojnego finansowania operacji**

Kontrola krzyżowa w ramach działań obsługiwanych przez OR ARiMR:

- 311 Różnicowanie w kierunku działalności nierolniczej,
- 312 Tworzenie i rozwoju mikroprzedsi^biorstw,
- 413 311 Wdrażanie lokalnych strategii rozwoju w zakresie operacji, które odpowiadają warunkom przyznania pomocy w ramach dzialania *Roznicowanie w kierunku dzialalnosci nierolniczej,*
- *•* 413\_312 Wdrazanie lokalnych strategii rozwoju w zakresie operacji, ktore odpowiadaja warunkom przyznania pomocy w ramach dziaiania *Tworzenie i roz\voj mikroprzedsigbiorstw,*

przeprowadzana jest w oparciu o bazy danych udostepnione na *Repozytorium plikow* w aplikacji OFSA-PROW-DD *WspolnylKontrole h'zyzowelDam\_OR* w plikach *1 \_Benefcijenci\_OR0713* oraz *2 ZRF OR0713.*

Mozliwe jest odst^pienie od przeprowadzenia kontroli krzyzowej w tym punkcie kontrolnym, np. w przypadku, kiedy operacja nie zawiera kosztow inwestycyjnych/nie jest mozliwe wystapienie konfliktu ze wzgledu na rodzaj podmiotu/nie ma wspólnego zakresu z ww. działaniami. W takim przypadku należy zaznaczyć ND i przejść do kolejnego punktu karty, jednocześnie w miejscu do tego przeznaczonym uzasadnić podjętą decyzję.

W oparciu o dane zamieszczone w pliku *I\_Benefcijenci\_OR0713 –* należy sprawdzić, czy Beneficjent realizował operacje w ramach działań objętych kontrolą krzyżową (wprowadzając dane: numer ID producenta, PESEL, NIP, REGON). W przypadku, kiedy podmiot został zidentyfikowany jako beneficjent ww. działań, dalszą analize należy przeprowadzić w oparciu o informacje zamieszczone w pliku *I\_Benefcijenci\_OR0713,* dotyczqce m.in.:

- opisu operacji
- miejsca realizacji operacji

oraz zamieszczone w pliku *2 ZRF OR0713,* dotyczqce m.in.:

— zakresu wsparcia / zakresu kosztow kwalifikowalnych (wyszukiwanie w oparciu o znak sprawy ustalony dla projektu danego beneficjenta w pliku *I\_Benefcijenci\_OR07I3,*

Jednocześnie tylko w sytuacji wystąpienia uzasadnionego podejrzenia, iż mogło dojść do próby uzyskania przez Beneficjenta podwojnego sfinansowania tego samego wydatku, nalezy wystapic do Departamentu Dziafan Delegowanych ARIMR o przekazanie faktur lub dokumentów o równoważnej wartości dowodowej. Kierując prośbę do ARIMR o ww. informacje należy pamiętać o uszczegółowieniu zapytania oraz o podaniu informacji identyfikujących Beneficienta, operację oraz zakres rzeczowy / zakres kosztów kwalifikowalnych, w ramach których istnieje podejrzenie wystąpienia podwójnego finansowania.

Jezeli po dokonanej analizie w oparciu o otrzymane dokumenty:

**KP-6I1-392-ARiMR/I/z** Strona37z49

- jednoznacznie wyklucza sie podwójne finansowanie operacji, należy zaznaczyć NIE.
- stwierdza się podwójne finansowanie, należy zaznaczyć TAK.

Jezeli mimo otrzymanych dokumentow nie jest mozliwe jednoznaczne stwierdzenie wystapienia konfliktu krzyzowego, ale wystepuje takie podejrzenie, należy zaznaczyć DO WYJAŚNIEŃ, pamietając, że należy wezwać Beneficienta do złożenia wyjaśnień opisując niejasności powodujące podejrzenie podwójnego finansowania oraz formę i termin w jakiej mają zostać złożone wyjaśnienia.

# 7. Na podstawie **przeprowadzonych czynnosci kontrolnych, w** zakresie programow **operacyjnych rcalizowanych w ramach PS na lata** 2014-2020, **stwierdzono mozliwosc wystqpienia** podwojnego **fiiiansowania operacji**

Kontrola krzyżowa w ramach PS na lata 2014-2020 docelowo odbywać się będzie w ramach Centralnego Systemu Teleinformatycznego (CST), w którym zgromadzone są dane dotyczące beneficjentów realizujących projekty/operacje/przedsiewziecia w programach operacyjnych w ramach PS na lata 2014-2020.

Sprawdzenia, czy Beneficjent figuruje w bazie dokonuje osoba posiadajqca uprawnienia nadane przez MR.

Wyszukiwanie w CST odbywa sie poprzez numer NIP Beneficjenta. Kazdorazowo po dokonaniu weryfikacji wydruk zwynikami Sprawdzenia wraz z data, dokonania sprawdzenia i podpisem osoby sprawdzajacej nalezy umiescic w teczce sprawy.

W oparciu o informacje zgromadzone w CST, na podstawie numeru NIP Beneficjenta nalezy sprawdzic, czy Beneficjent korzysta / korzystał z pomocy w ramach PS.

W przypadku, gdy dane Beneficjenta zostały wskazane wśród danych zgromadzonych w CST, należy szczegółowo sprawdzić, czy zakres rzeczowy operacji wskazanej (-ych) w tej bazie pokrywa się z zakresem rzeczowym operacji realizowanej w ramach poddzialania 19.2 i ocenic, czy nie zachodzq przeslanki wystapienia podwojnego finansowania operacji.

W sytuacji wystąpienia uzasadnionego podejrzenia, iż mogło dojść do próby uzyskania przez Beneficjenta podwójnego sfinansowania tego samego wydatku, należy wystąpić do właściwej instytucji wdrażającej PS, z prośba o przekazanie, stosownych informacji w ww. zakresie i kopii albo elektronicznej wersji wskazanych faktur i dokumentow o rownowaznej wartości dowodowej.

Jezeli w oparciu o otrzymane dokumenty:

- jednoznacznie wyklucza się podwójne finansowanie operacji, należy zaznaczyć NIE.
- stwierdza się podwójne finansowanie, należy zaznaczyć TAK.

Jezeli po dokonanej analizie i mimo otrzymanych informacji i dokumentow nie jest mozliwe jednoznaczne stwierdzenie wystąpienia konfliktu krzyżowego, ale występuje takie podejrzenie, należy zaznaczyć DO WYJAŚNIEŃ, pamietając, że należy wezwać Beneficjenta do złożenia wyjaśnień opisując niejasności powodujące podejrzenie podwójnego finansowania oraz formę i termin w jakiej mają zostać złożone wyjaśnienia.

# **Uwaga:**

W przypadku braku dostępności do danych zgromadzonych w CST, w celu przeprowadzenia kontroli krzyżowej z PS, badanic nalezy przeprowadzic w oparciu o dane zawarte w *Repozytorium plikow* OFSA-PROW-DD w katalogu *Wspolne I* Kontrole krzyżowe/ Dane MR. Ministerstwo Rozwoju zobowiązało się do przekazywania do ARiMR, w cyklach dwutygodniowych, zestawienia numerów NIP wszystkich beneficjentów programów operacyjnych w ramach Polityki Spójności, którzy w terminie do dnia sporządzenia raportu mają zarejestrowane zatwierdzone wnioski o płatność rozliczające wydatki (wnioski o refundacje lub o rozliczenie zaliczki).

Badanie przeprowadza sie na podstawie numeru NIP Beneficjenta. Jeżeli w wyniku sprawdzenia okaże się, że dany numer NIP wystepuje w ww. zestawieniu konieczna będzie dalsza analiza. W tym celu UM zobowiązany jest sporządzić dla zidentyfikowanych beneficjentow raport poglebiony (zgodnie ze wzorem przekazanym przy pismie z dnia 23.02.2017 r. znak: DDD-WSiM.0351.32.2017.MBR), a następnie przekazać go drogą elektroniczną, w formacie MS Excel do ARiMR, na adres delegowane@arimr.gov.pl. Raport poglębiony sporządzone przez UM będzie następnie przekazany do Ministerstwa Rozwoju, które sporządzi i przekaże do ARiMR analogiczny raport pogłębiony dla tego samego beneficjenta w oparciu o dane zgromadzone w swoich systemach informatycznych. Po otrzymaniu ww. raportu z MR, Agencja przekaze na zwrotny adres poczty elektronicznej wtasciwego UM informacje otrzymane z MR.

Jezeli po dokonanej analizie w oparciu o otrzymane dokumenty:

- jednoznacznie wyklucza sie podwojne finansowanie operacji, nalezy *zaznaczyc* NIE.
- stwierdza sie podwojne finansowanie, nalezy zaznaczyc TAK.

Jezeli po dokonanej analizie i mimo otrzymanych informacji i dokumentow nie jest mozliwe jednoznaczne stwierdzenie wystąpienia konfliktu krzyżowego, ale występuje takie podejrzenie, należy zaznaczyć DO WYJAŚNIEŃ, pamietając, że

nalezy wezwac Beneficjenta do ztozenia wyjasnieri opisujac niejasnosci powodujace podejrzenie podwojnego finansowania oraz forme i termin w jakiej maja zostać złożone wyjaśnienia.

Jednocześnie w przypadku zidentyfikowania możliwości wystapienia podwójnego finansowania operacji należy pamietać o przekazaniu pisma informującego o zidentyfikowaniu próby uzyskania podwójnego sfinansowania wydatków.

8. Na podstawie **prreprowadzonych czynnosci kontrolnych, w ramach PO NSRO** 2007-2013, **stwierdzono moiliwost' wystijpienia** podwojnego **finansowania operacji**

Kontroli krzyżowej w ramach działań PO NSRO dokonuje się korzystając z danych zgormadzonych w Krajowym Systemie Informatycznym (KSI SIMIK 2007-2013).

Sprawdzenia, czy Beneficjent figuruje w systemie dokonuje osoba posiadajaca uprawnienia nadane przez MR.

Nalezy wprowadzic numer NIP Beneficjenta do KSI SIMIK 2007-2013 i sprawdzic, czy dany Beneficjent wystepuje w bazie danych systemu.

W przypadku Beneficjenta będącego osobą fizyczną, który posługuje się wyłącznie numerem PESEL, należy w danych zawartych w KSI SIMIK 2007-2013 wyszukac nazwe Beneficjenta.

W przypadku, gdy w wyniku weryfikacji poprzez numer NIP w KSI SIMIK stwierdzono, ze Beneficjent wystepuje w KSI SIMIK nalezy przeprowadzic dalsza weryfikacje w oparciu o ponizsze szczegolowc dane uzyskane z KS SIMIK, takie jak: tytuł operacji, miejsce realizacji operacji, wysokość wypłaconej pomocy, zakres rzeczowy operacji itd.

Jeżeli po analizie szczegółowych danych zachodzi jakiekolwiek prawdopodobieństwo konfliktu krzyżowego, należy zwrocic sie do wiasciwej instytucji, ktora wdrazata PO NSRO 2007-2013 z prosba o przekazanie kopii faktur lub innych dokumentów występujących w sprawie, umożliwiających rozstrzygnięcie stwierdzonego konfliktu.

Jeżeli w oparciu o otrzymane dokumenty:

- jednoznacznie wyklucza sie podwojne finansowanie operacji, nalezy zaznaczyc NIE.
- stwierdza się podwójne finansowanie, należy zaznaczyć TAK.

Jezeli mimo posiadanych dokumentow nie jest mozliwe jednoznaczne stwicrdzenic wystapienia konfliktu krzyzowego, ale wystepuje takie podejrzenie, nalezy zaznaczyc DO WYJASNIEN, pamietajac, ze nalezy wezwac Beneficjenta do ztozenia wyjaśnień opisując niejasności powodujące podejrzenie podwójnego finansowania oraz formę i termin w jakiej mają zostać złożone wyjaśnienia.

Uwaga: W sytuacjach wyjatkowych, zwiazanych z niedostepnoscia KSI SIMIK (Jezeli zachodzi jakiekolwiek prawdopodobieństwa konfliktu), szczegółowe dane należy uzyskać wysyłając do właściwej instytucji wdrażającej PO NSRO pismo pamietajqc, ze w przypadku gdy zadane wyjasnienia lub opinie dotycza kontroli krzyzowych zakres wyjaśnień powinien dotyczyć informacji szczegółowych o operacji takich jak: tytuł, lokalizacja, zakres wsparcia / zakres kosztów kwalifikowalnych. Jednocześnie w sytuacji, gdy występuje podejrzenie podwójnego finansowania zakres wyjaśnień powinien dotyczyć kopii faktur lub innych dokumentów występujących w sprawie.

# **9. Na podstawie przeprowadzonych czynnosci kontrolnych, w zakrcsie PO ,,Rybactwo i Morze", stwierdzono** mozliwosc **wystqpienia podwojnego** finansowania **operacji**

Kontrola krzyżowa w ramach Priorytetu 4 Zwiększenie zatrudnienia i spójności terytorialnej objętego Programem Operacyjnym ,,Rybactwo i Morze" w zakresie dzialania:

- 4.2 Realizacja lokalnych strategii rozwoju kierowanych przez społeczność,
- 4.3 Dzialania z zakresu wspolpracy

docelowo odbywać się będzie w ramach Centrum Kontroli Krzyżowych (CKK), w oparciu o dane zgromadzone z systemów ARiMR obsługujących działania / poddziałania PROW na lata 2014-2020 oraz PO "Rybactwo i Morze".

Sprawdzenia, czy Beneficjent figuruje w bazie dokonuje osoba posiadajaca uprawnienia nadane przez ARiMR.

Wyszukiwanie w CKK odbywa sie poprzez numer NIP Beneficjenta. Kazdorazowo po dokonaniu weryfikacji wydruk zwynikami sprawdzenia wraz z datq dokonania Sprawdzenia i podpisem osoby sprawdzajacej nalezy umiescic w teczce sprawy.

W oparciu o informacje pozyskane z CKK, na podstawie numeru NIP Beneficjenta należy sprawdzić, czy Beneficjent korzysta / korzystal z pomocy w ramach PO ,,Rybactwo i Morze".

W przypadku, gdy dane Beneficjenta zostały zidentyfikowane w bazie danych CKK, należy szczegółowo sprawdzić, czy zakres rzeczowy operacji wskazanej(-ych) w tej bazie pokrywa sie z zakresem rzeczowym operacji realizowanej w ramach poddzialania 19.2 i ocenic, czy nie zachodzq przeslanki wystapienia podwojnego finansowania operacji.

> **KP-611-392-ARiMR/l/z Strona39z49**

W sytuacji wystapienia uzasadnionego podejrzenia, iż mogło dojść do próby uzyskania przez Beneficjenta podwójnego sfinansowania tego samego wydatku, nalezy wystapic do wlasciwego ze wzgledu na miejsce realizacji operacji UM z prosba o przekazanie, w terminie, nie dtuzszym niz 14 dni roboczych od dnia doreczenia pisma (wniosku), stosownych informacji w vvw. zakresie i o przekazanie kopii albo elektronicznej wersji wskazanych faktur i dokumentow o równoważnej wartości dowodowej.

Jezeli po dokonanej analizie w oparciu o otrzymane dokumenty:

- jednoznacznie wyklucza sie podwojne finansowanie operacji, nalezy zaznaczyc NIE.
- stwierdza się podwójne finansowanie, należy zaznaczyć TAK.

Jeżeli po dokonanej analizie i mimo otrzymanych informacji i dokumentów nie jest możliwe jednoznaczne stwierdzenie wystapienia konfliktu krzyzowego, ale wystepuje takie podejrzenie, nalezy zaznaczyc DO WYJASNIEN, pamietajac, ze nalezy wezwac Beneficjenta do zlozenia wyjasnieri opisujac niejasnosci powodujace podejrzenie podwojnego finansowania oraz forme i termin w jakiej mają zostać złożone wyjaśnienia.

### **Uwaga:**

W przypadku braku dostepnosci do danych zgromadzonych w CKK w zakresie PO ,,Rybactwo i Morze", kontrola krzyzowa przeprowadzana jest na podstawie danych zawartych w *Repozytorium plikow* OFSA-PROW-DD w katalogu *Wspolne I Kontrole krzyzowe / Dane\_PORyby.* Informacja w ww. rejestrze bedzie aktualizowana przez Departament Dzialan Delegowanych ARJMR w oparciu o danc przekazywane na Repozytorium przez wszystkie UM- Badanie przeprowadza się na podstawie numeru NIP / Nazwy Beneficjenta.

W zwiazku z niedawnym uruchomieniem ww. poddziaiania, w przypadku braku na *Repozyiorium plikow* katalogu *Dane\_PORyby,* nalezy zaznaczyc ND i przejsc do dalszej weryfikacji wniosku.

W sytuacji wystapienia uzasadnionego podejrzenia, iż mogło dojść do próby uzyskania przez Beneficjenta podwójnego sfinansowania tego samego wydatku, należy wystąpić do właściwej komórki / UM, z prośbą o przekazanie o przekazanie kopii albo elektronicznej wersji wskazanych faktur i dokumentów o równoważnej wartości dowodowej.

Jezeli po dokonanej analizie w oparciu o posiadane dokumenty:

- jednoznacznie wyklucza sic podwojne finansowanie operacji, nalezy zaznaczyc NIE.
- stwierdza sie podwojne finansowanie, nalezy zaznaczyc TAK.

Jezeli po dokonanej analizie i mimo otrzymanych informacji i dokumentow nie jest mozliwe jednoznaczne stwierdzenie wystapienia konfliktu krzyżowego, ale występuje takie podejrzenie, należy zaznaczyć DO WYJAŚNIEN, pamiętając, że nalezy wezwac Beneficjenta do ztozenia wyjasnieri opisujac niejasnosci powodujace podejrzenie podwojnego finansowania oraz forme i termin w jakiej maja zostac zlozone wyjasnienia.

#### C2.II: Wynik

Jeżeli w cześci C2.I. karty udzielono tylko odpowiedzi NIE należy w punkcie 1 zaznaczyć TAK i przejść do dalszego rozpatrywania wniosku.

Jeżeli w części C2.I. karty udzielono przynajmniej jednej odpowiedzi DO WYJAŚNIEŃ należy w punkcie 2 zaznaczvć TAK i wypełnić część C2.IIa karty Zakres oraz uzasadnienie wyjaśnień.

W przypadku, kiedy nie zachodzą watpliwości, że pomocy nie wypłaca się (operacja została sfinansowana z udziałem innych środków publicznych), należy w pytaniu 3 zaznaczyć TAK i przejść do części F karty.

# C2.UI: WEZWANIE DO ZLOZENIA WYJASNIEN

W miejscu *Data doreczenia Beneficjentowi pisma w sprawie wyjaśnień* należy wstawić date widniejaca na zwrotnym potwierdzeniu odbioru przez *Beneficjenta* pisma w sprawie usuni^cia brakow/zlozeniu wyjasnieri.

W miejscu *Termin, w ktorym nalezy zlozyc wyjasnienia:* nalezy wpisac date przypadajaca 14-dnia kalendarzowego po dniu doreczenia pisma Beneficjentowi (a jeśli dzień ten uznany jest ustawowo za wolny od pracy lub jest to sobota - należy wpisać dzień następny, który nie jest dniem wolnym od pracy ani sobota). W przypadku, gdy do podmiotu wdrażajacego wpłynie informacja z placówki pocztowej, że Beneficjent nie odebrał pisma w sprawie usuniecia braków/złożenia wyjaśnień, wówczas 14-dniowy termin na usuniecie braków/złożenia wyjaśnienia należy liczyć od dnia nastepujacego po ostatnim dniu, w którym Beneficjent mógł odebrać przesyłkę.

W miejscu Data nadania/złożenia odpowiedzi w sprawie usunięcia braków/złożenia wyjaśnień, wynikająca z § 32 ust. 2 *rozporzqdzenia* nalezy wpisac date, ktora zostala wyznaczona Beneficjentowi w wyniku zgody na przywrocenia terminu wykonania przez niego określonych czynności.

Jeżeli data nadania / złożenia odpowiedzi przez Beneficjenta:

- a) nie jest późniejsza niż termin, w którym należy złożyć wyjaśnienia należy zweryfikować złożone wyjaśnienia w części C2.IIIa. (udzielając odpowiedzi TAK albo NIE);
- b) jest pozniejsza niz termin, w ktorym nalezy ztozyc wyjasnienia nalezy dalej weryfikowac wniosek na podstawie posiadanych dokumentów.

C3: WYNIK WERYFIKACJI KOMPLETNOSCI I POPRAWNOSCI, ZGODNOSCI Z UMOW4, ZASADAMI DOTYCZACYMI WYPLATY POMOCY, POD WZGLEDEM RACHUNKOWYM ORAZ KONTROLI KRZYZOWEJ

Jezeli Beneficjent zlozyl wyjasnienia w wyznaczonym terminie, a ich ocena - potwierdza wyeliminowanic watpliwosci wskazanych w piśmie - należy zaznaczyć TAK w punkcie 1 i przejść do dalszej części oceny wniosku.

W przypadku, gdy Beneficjent przedtozyt dokumenty w wyznaczonym terminie, natomiast ich ocena - nie eliminuje zastrzeżeń/wątpliwości wskazanych w piśmie i skutkują one odmową wypłaty pomocy - należy udzielić odpowiedzi TAK w punkcie 3, oraz przejść do części F.

W przypadkach, w których po dotychczasowej ocenie wniosku nastapiła niebudzaca żadnych watpliwości konieczność korekty kosztów kwalifikowalnych i kwoty wnioskowanej do refundacji należy zaznaczyć TAK w punkcie 2.

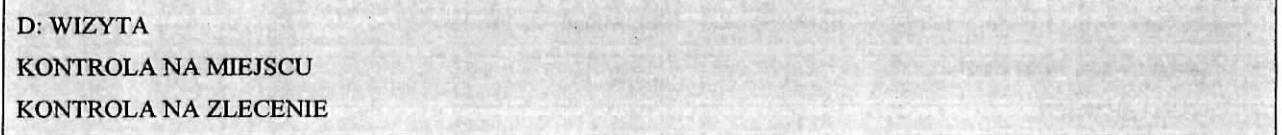

Część ta wypełniana jest w przypadku, gdy:

- a) na etapie rozpatrywania wniosku wystąpiła konieczność przeprowadzenia wizyty.
- b) wniosek zostal wytypowany do przeprowadzenia kontroli na miejscu/kontroli,
- c) zaistniała konieczność zlecenia kontroli;

#### **Wiryta**

Zgodnie z art. 48 ust. 5 rozporzadzenia wykonawczego Komicji (UE) nr 809/2014 kontrole administracyjne dotyczace operacji inwestycyjnych obejmują przynajmniej jedną wizytę odnośnie do operacji będącej przedmiotem wsparcia lub miejsca inwestycji w celu weryfikacji jej realizacji. Właściwe organy moga jednak podjać decyzje o nieprzeprowadzeniu takich wizyt z odpowiednio uzasadnionych przyczyn, obejmujących na przykład następujące sytuacje:

a) operacja wchodzi w sklad proby w ramach kontroli na miejscu przeprowadzanej zgodnie z art. 49;

- b) właściwy organ uważa, że operacja stanowi niewielką inwestycję;
- c) właściwy organ uważa, że ryzyko niespełnienia warunków otrzymania wsparcia jest niskie lub że ryzyko niezrealizowania inwestycji jest niskie.

Mozna odstqpic od przeprowadzania wizyty w miejscu w przypadku operacji, jezeli ryzyko, ze nie zostana spelnione warunki przyznania lub wyplaty pomocy albo, ze bedq one realizowane niepoprawnie, jest niewielkie oraz jezeli operacja wchodzi w skład próby w ramach kontroli na miejscu.

Decyzję o odstąpieniu od wizyty oraz jej uzasadnienie należy odnotować w karcie.

#### **Kontrola** na **miejscu**

Zgodnie z art, 49 rozporzadzenia wykonawczego Komisji (UE) nr 809/2014 kontrole na miejscu, jezeli to mozliwe, kontrole przeprowadza się przed dokonaniem ostatniej płatności dla danej operacji.

### **Kontrola na zlecenie**

Zgodnie z art. 46 ust 1 pkt 1 ustawy z dnia 20 lutego 2015 r. o wspieraniu rozwoju obszarow wiejskich z udzialem środków Europejskiego Funduszu Rolnego na rzecz Rozwoju Obszarów Wiejskich w ramach Programu Rozwoju Obszarów Wiejskich na lata 2014-2020 (Dz. U. poz. 349 i 1888, z 2016 r. poz. 337 i 1579 oraz z 2017 r. poz. 5 i 60) podmiot wdrazajacy mozc przeprowadzac kontrole w celu sprawdzenia informacji przedstawionych we wniosku. Kontrole sa przeprowadzane na zasadach i w trybie okreslonych w przepisach rozporzadzenia nr 1306/2013 oraz w trybie kontroli na miejscu.

W przypadku, gdy nie wystepujg wskazania do przeprowadzenia wizyty oraz wniosek nie zostal wytypowany do przeprowadzenia kontroli na miejscu oraz nie jest wymagane przeprowadzenie kontroli na zlecenie, w pkt 1-3 nalezy zaznaczyc NIE.

> **KP-6I1-392-ARJMR/1/7 Slrona41 z49**

W przypadku zaznaczenia odpowiedzi TAK w punktach 1, 2 lub 3 nalezy wyslac pismo w sprawie przeprowadzenia kontroli/wizyty zawierajace elementy, ktorc nalezy zweryfikowac podczas kontroli/wizyty (zalacznik L-l). Jezeli sprawdzeniu mają podlegać dokumenty, które zostały złożone wraz z wnioskiem, jako kopie do pisma należy dołaczyć kopie tych dokumentów.

W przypadku podmiotów wspólnie realizujących operację w zakresie wspierania współpracy między podmiotami wykonującymi działalność gospodarczą na obszarze wiejskim objętym LSR, czynności kontrolne powinny być przeprowadzone u każdego z tych podmiotów.

Należy pamiętać o formułowaniu pytań zamkniętych, liczba pytań może być dowolna, jednak każde pytanie powinno dotyczyc weryfikacji jednego elementu. Przy kazdym z clementow nalezy podac przyczyne. zlccenia wizyty/kontroli. Ocena zgodnosci zostanie przedstawiona w raporcie przez pracownika jednostki dokonujqccj wizyty/kontroli.

Jeżeli zostanie zlecone przeprowadzenie wizyty/kontroli, a sprawdzeniu mają podlegać dokumenty, które zostały złożone wraz z wnioskiem, należy dołączyć kopie tych dokumentów. Pracownikowi jednostki odpowiedzialnej za realizację czynności kontrolnych należy udostepnić dokumentacje źródłowa do zapoznania się z nia.

Po otrzymaniu z komórki kontrolnej raportu z czynności kontrolnych należy wypełnić część D.I Wynik kontroli/wizyty.

### D.I: Wynik wizyty/kontroli

Nalezy wpisac odpowicdnio do rodzaju przeprowadzonych czynnosci kontrolnych:

- date typowania do kontroli;
- sposób typowania;
- date przeprowadzenia czynności kontrolnych;
- date przekazania raportu z przeprowadzonych czynnosci kontrolnych.

oraz:

- zaznaczyć TAK w pkt I, jeżeli z raportu czynności kontrolnych nie wynika konieczność złożenia dodatkowych wyjaśnień i wniosek kwalifikuje się do dalszej oceny. W tym przypadku należy przejść do dalszej oceny wniosku; albo
- zaznaczyć TAK w pkt 2, jeżeli z raportu czynności kontrolnych wynika, że niezbędne jest złożenie dodatkowych wyjaśnień i wysłać pismo w tej sprawie do Beneficjenta oraz wypełnić dalszą część D karty; albo
- zaznaczyć TAK w pkt 3, jeżeli wniosek kwalifikuje się do dalszej oceny i wymaga korekty kosztów kwalifikowalnych i kwoty wnioskowanej do refundacji i przejść do cześci E karty albo
- zaznaczyc TAK w pkt 4, jezeli wniosek o kwalifikuje sie do odmowy wyplaty pomocy i przejsc do czesci F karty.

D.II: Wezwanie do złożenia wyjaśnień

Jeżeli z raportu czynności kontrolnych wynika, że niezbędne jest złożenie dodatkowych wyjaśnień (zaznaczono odpowiedź TAK w pkt 2, czesci D.I) nalezy wymienic kwestie wymagajacc wyjasnienia oraz vvyslac pismo do Beneficjenta wzywające do złożenia wyjaśnień.

W miejscu *Data doreczenia Beneficjentowi pisma w sprawie wyjaśnień* należy wstawić date widniejąca na zwrotnym potwierdzeniu odbioru przez Beneficjenta pisma w sprawie usunięcia braków/złożeniu wyjaśnień.

W miejscu *Termin, w którym należy złożyć wyjaśnienia:* należy wpisać date przypadająca 14 - dnia kalendarzowego po dniu doreczenia pisma Beneficjentowi (a jeśli dzień ten uznany jest ustawowo za wolny od pracy lub jest to sobota – należy wpisać dzień nastepny, który nie jest dniem wolnym od pracy ani sobotą). W przypadku, gdy do podmiotu wdrażającego wpłynie informacja z placówki pocztowej, że Beneficjent nie odebrał pisma w sprawie usuniecia braków/złożenia wyjasnien, wowczas 14-dniowy termin na usuniecie brakow/zlozenia wyjasnienia nalezy liczyc od dnia nastepujacego po ostatnim dniu, w którym Beneficient mógł odebrać przesyłke.

W miejscu Data nadania/złożenia odpowiedzi w sprawie usunięcia braków/złożenia wyjaśnień, wynikająca z § 32 ust. 2 *rozporzqdzenia* nalezy wpisac date, ktora zostala wyznaczona Beneficjentowi w wyniku zgody na przywrocenic terminu wykonania przez niego czynności usunięcia braków / złożenia wyjaśnień.

Jezeli data w nadania / zJozenia odpowiedzi przez Beneficjenta:

a) nie jest późniejsza niż terminu, w którym należy złożyć wyjaśnienia - należy zweryfikować złożone wyjaśnienia w czesci D.III (udzielajac odpowiedzi TAK albo NIE);

b) jest późniejsza niż termin, w którym należy złożyć wyjaśnienia - należy weryfikować wniosek na podstawie posiadanych dokumentów.

### D.IV: Wynik wizyty/kontroli po wyjasnieniach

Jezeli Beneficjent zlozyt wyjasnienia w wyznaczonym terminie, a ich ocena:

- a) potwierdza wyeliminowanie watpliwosci wskazanych w pismie do Beneficjenta nalezy zaznaczyc TAK w punkcie 1 i przejść do dalszej oceny wniosku,
- b) potwierdza wyeliminowanie watpliwosci wskazanych w pismie do Beneficjenta, ale niezbedna jest korekta kwoty kosztow kwalifikowalnych i kwoty wnioskowanej do refundacji - nalezy zaznaczyc TAK w punkcie 2 i przejsc do czesci E karty,
- c) nie eliminuje wątpliwości wskazanych w piśmie do Beneficjenta, które skutkują odmową wypłaty pomocy należy zaznaczyć TAK w punkcie 3 i przejść do części karty F karty.

E: KOREKTA KWOTY KOSZTOW KWALIFIKOWALNYCH I KWOTY WNIOSKOWANEJ DO REFUNDACJI ORAZ ZESTAWIENIE WYLICZONEJ KWOTY DO REFUNDACJI I ROZLICZEN1E WYPRZEDZAJACEGO FINANSOWANIA/ ZALICZKI

# El: KOREKTA KWOTY KOSZTOW KWALIFIKOWALNYCH

Ta cześć karty wypełniana jest w przypadku, gdy na podstawie dotychczasowej oceny wniosku wymagana jest korekta kosztow kwalifikowalnych lub korekta kwoty pomocy.

W przypadku, gdy Beneficjentem są podmioty wspólnie realizujące operację w zakresie wspierania współpracy miedzy podmiotami wykonującymi działalność gospodarczą na obszarze wiejskim objętym LSR, oprócz ogólnej części E1 karty, należy wypełnić część E1 w odniesieniu do każdego podmiotu wspólnie realizującego operację (arkusz E1 ws).

**Czesc El karty wypefniana jest rowniez, gdy w wyniku** przeprowadzonych **czynnosci** kontrolnych **niezbedna jest** korekta **kosztow kwalifikowalnych.**

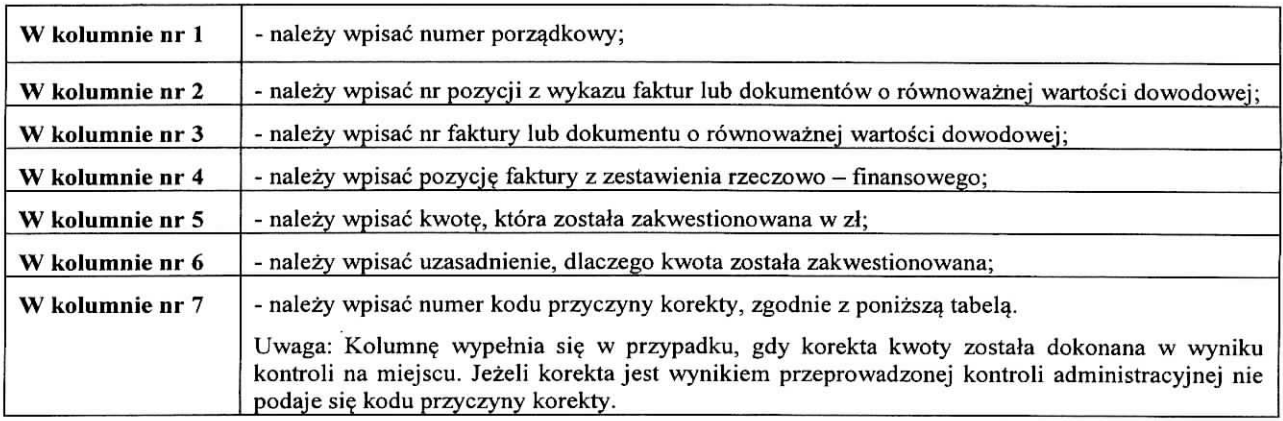

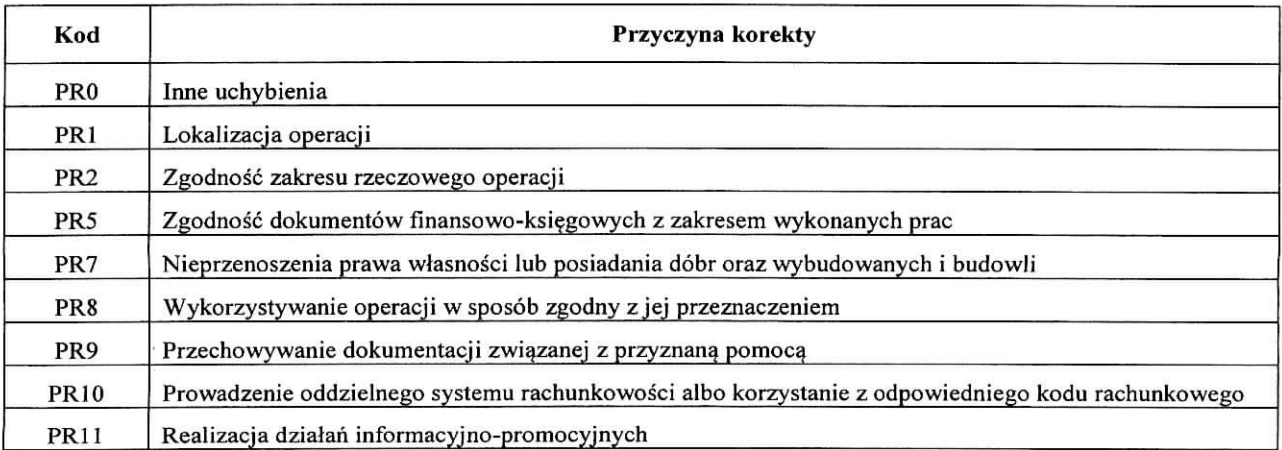

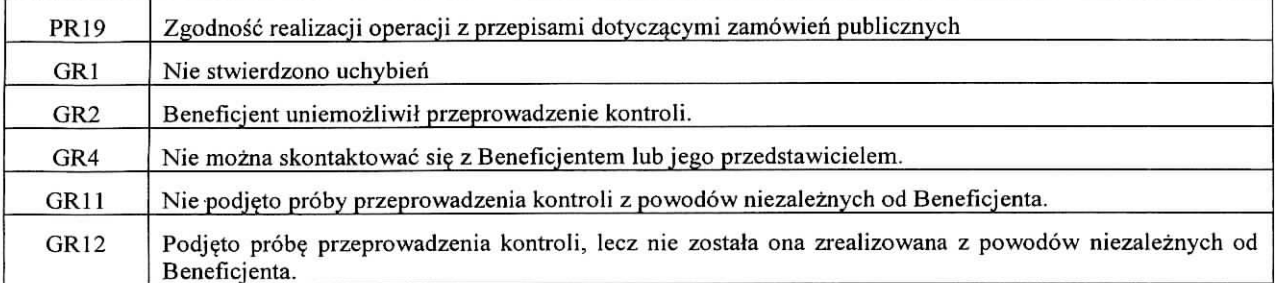

- **1. Kwota korekty w wyniku przeprowadzonej kontroli** administracyjnej nalezy zsumowac kwoty z wierszy, dla których w kol. 7 nie zaznaczono kodów.
- **2. Kwota korekty w wyniku kontroli na micjscu** dokonanie korekty wnioskowanej kwoty do wyptaty na podstawie przeprowadzonej kontroli na miejscu - sumuje się kwoty z wierszy, dla których w kol. 7 zaznaczono kody.
- **3. Przyczyna korekty kwoty** pomocy **w wyniku kontroli na miejscu** sposrod zaznaczonych kodow w kolumnie nr 7 należy wybrać jeden kod, dla którego wartość zakwestionowanych kosztów jest najwyższa.
- 4. Czy zastosowano kare do kosztów kwalifikowalnych, które nie zostały uwzględnione w oddzielnym systemie **rachunkowosci albo do jego identyfikacji nie wykorzystano odpowiedniego kodu rachunkowego?** -jesli w czesci B2 II. karty pkt. 17 zaznaczono, że na fakturach lub dokumentach o równoważnej wartości dowodowej nie umieszczono numeru odrębnego konta lub numeru kodu rachunkowego, i ewentualne wyjaśnienia Beneficienta potwierdzą fakt braku wprowadzenia danego dokumentu do wyodrębnionego systemu rachunkowego, wówczas 10% sankcja obejmuje każda fakture, która nie uwzględnia wymogu dot. prowadzenia wyodrębnionej rachunkowości wówczas należy zaznaczyć okienko TAK.

Jesli w wyniku kontroli administracyjnej ustalono, ze Beneficjent stosuje wymog dot. prowadzenia wyodrebnionej rachunkowości wówczas należy zaznaczyć okienko NIE.

- **A. Kwota korekty w wyniku weryfikacji poziomu kosztow ogolnych** badaniu podlega 10 % poziomu kosztow ogólnych. Jeśli w wyniku sprawdzenia nastąpiło przekroczenie 10 % poziomu kosztów ogólnych wówczas należy wskazać kwotę przekroczenia. Koszty ogólne wylicza się w odniesieniu do pozostałych kosztów kwalifikowalnych w ramach etapu. Nalezy mieć jednak na uwadze, że sprawdzenie poziomu kosztów ogólny powinno mieć miejsce w każdym przypadku, gdy nastąpiło zmniejszenie kwoty pozostałych kosztów kwalifikowalnych.
- B. Kwota korekty w wyniku weryfikacji poziomu kosztów zakupu środków transportu badaniu podlega 30 % poziomu kosztów zakupu środków transportu. Jeśli w wyniku sprawdzenia nastąpiło przekroczenie 30 % poziomu pozostałych kosztów kwalifikowalnych operacji pomniejszonych o koszty ogólne wówczas należy wskazać kwotę przekroczenia. W przypadku wniosku o płatność pośrednią, badanie należy przeprowadzić w odniesieniu także do kosztów planowanych do realizacji w ramach wniosku o płatność końcową. W przypadku wniosku o płatność końcowa badanie powinno objąć także zrealizowaną płatność w ramach I transzy.
- **C. Kwota korekty w wyniku weryfikacji poziomu kosztow udostepnienia gruntu lub nieruchomosci —** badaniu podlega 10% kosztow wkladu rzeczowego dotyczacych udostepniania gruntu lub nieruchomosci. Jesli w wyniku sprawdzenia nastąpiło przekroczenie 10 % poziomu łącznych wydatków kwalifikowalnych dla danej operacji, wówczas należy wskazać kwote przekroczenia. W przypadku wniosku o płatność pośrednia, badanie należy przeprowadzić w odniesieniu także do kosztów planowanych do realizacji w ramach wniosku o płatność końcowa. W przypadku wniosku o płatność końcową badanie powinno objąć także zrealizowaną płatność w ramach I transzy.
- **D. Kwota korekty w wyniku weryfikacji wysokosci wkladu rzeczowego w formic nieodplatnej -** badanie dotyczy wniosku o płatność końcową. Jeżeli kwota wkładu rzeczowego przekracza łączne wydatki kwalifikowalne z wyłaczeniem wkładów rzeczowych, na zakończenie operacji, należy wskazać kwotę przekroczenia.
- 5. Suma kwot korekt należy wpisać sumę kwot z pozycji A., B., C. i D.
- **6. Suma kwoty zakwestionowanych kosztow i suma kwot korekt** nalezy wpisac sum? kwot: z kolumny 5 *(Razem)* oraz pozycji 6.

# E2: WYLICZEN1E KWOTY DO REFUNDACJI

Cześć E2 karty wypełniana jest na podstawie umowy, wniosku o płatność oraz dokumentów potwierdzających poniesione koszty kwalifikowalne.

Część E2 karty wypełnia Weryfikujący, wpisując odpowiednie kwoty w PLN. Sprawdzający (jeżeli został wyznaczony), weryfikuje wpisane przez Weryfikującego kwoty i zaznacza TAK albo NIE jeśli uzna wpisane kwoty za poprawne/niepoprawne. W przypadku zaznaczenia w którymkolwiek polu odpowiedzi NIE przez Zatwierdzającego należy wypełnić ponownie część E2 karty.

W przypadku, gdy Beneficjentem są podmioty wspólnie realizujące operację w zakresie wspierania współpracy miedzy podmiotami wykonującymi działalność gospodarczą na obszarze wiejskim objętym LSR, oprócz ogólnej cześci E2 karty dotyczącej operacji, należy wypełnić część E2 w odniesieniu do każdego z ww. podmiotów (arkusz: E2\_ws).

Przy obliczaniu kwoty do wypłaty w pierwszej kolejności wyliczany jest udział środków współfinansowania unijnego (środki EFRROW) stanowiący 63,63% wydatków publicznych operacji/lub jej etapu, wynikających z umowy /wniosku o płatność.

Kwotę środków współfinansowania unijnego podaje się z dokładnością do dwóch miejsc po przecinku (należy odrzucić cyfry od trzeciego miejscu po przecinku).

Różnica wynikająca z zaokraglenia kwoty środków współfinansowania unijnego zostaje przesunieta do kwoty współfinansowania krajowego (nie wiecej jednak niż 0,01zł wynikający z zaokragleń). Natomiast udział środków współfinansowania krajowego wyliczany jest jako różnica między kwotą zatwierdzoną do wypłaty a kwotą środków współfinansowania unijnego, stanowiący 36,37% wydatków publicznych.

# **Koszty kwalifikowalne**

- 1. Kwota kosztów kwalifikowalnych dla danego etapu operacji wg umowy należy wpisać kwotę z umowy o przyznaniu pomocy.
- 2. Kwota **kosztow kwalifikowalnych dla danego etapu operacji wg wniosku** nalezy wpisac kwot§ z wniosku z sekcji *Wykazu faktur...* (wartość do dwóch miejsc po przecinku, wpisywana bez zaokragleń).

W przypadku operacji realizowanej przez jednostkę sektora finansów publicznych należy sprawdzić, czy kwota poniesionych w ramach realizacji operacji kosztow kwalifikowalnych nie przekracza kwoty kosztow kwalifikowalnych okreslonej w umowie. W przypadku przekroczenia, przy ustalaniu wysokosci kosztow kwalifikowalnych podlegajacych refundacji kwoty tej nie uwzględnia się.

- **3. Kwota zakwestionowanych kosztow kwalifikowalnych** nalezy przeniesc wartosc z cz^sci El karty poz. *RAZEM* z kolumny nr 5 kwota zakwestionowanych kosztów (bez zaokragleń). Jezeli żadne koszty kwalifikowalne nie zostały zakwestionowane, należy wpisać kwotę "0,00".
- **4. Kwota kosztow kwalifikowalnych po korekcic** nalezy wpisac roznic? kwoty kosztow kwalifikowalnych wg wniosku o płatność (poz. 2) i kwoty zakwestionowanych kosztów kwalifikowalnych (poz. 3). Należy wpisać kwotę po zaokrągleniu do pełnych złotych w dół.

**Wartosc ta jest podstawq obliczania kwoty do refundacji.**

#### **Kwota pomocy**

- 5. **Kwota pomocy dla danego etapu operacji wg umowy należy wpisać kwotę wynikająca z umowy;**
- **6. Wnioskowana kwota do refundacji wg wniosku o platnosc** nalezy wpisac kwote wynikajqcq ze zlozonego wniosku;
- **7. Kwota pomocy dla danego etapu operacji wynikajaca z prawidlowo poniesionych kosztow (po weryfikacji)**  należy wpisać kwotę stanowiącą iloczyn *Kwoty kosztów kwalifikowalnych po korekcie* (poz. 4) i procentu pomocy zapisanego w umowie. Kwota ta nie może być wyższa od kwoty z umowy;
- 8. Różnica pomiędzy wnioskowaną kwotą do refundacji wg wniosku o płatność, a kwotą pomocy dla danego etapu **operacji wynikajqca. z prawidlowo poniesionych kosztow**

#### nalezy podac w %

Wartość X wskazującą o ile procent (%) kwota pomocy wpisana we wniosku o płatność przekracza kwotę pomocy wynikającą z prawidłowo poniesionych kosztów należy obliczyć wg nastepującego wzoru:

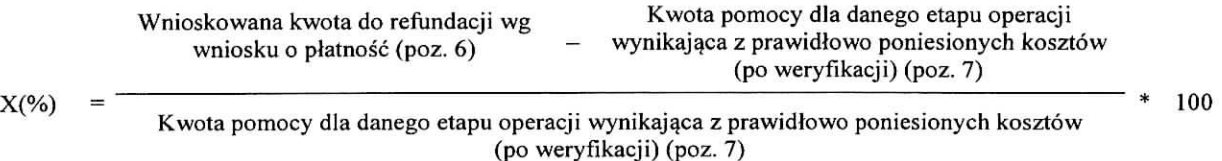

Wnioskowana kwota do refundacji wg wniosku o płatność (poz. 6) - Kwota pomocy dla danego etapu operacji wynikająca z prawidtowo poniesionych kosztow (po weryfikacji) (poz. 7).

Należy także sprawdzić, czy w wyniku korekty kwoty pomocy przekraczającej 10 % dokonano zmniejszenia - TAK albo NIE.

- **9. Wstepnie zatwierdzona kwota do refundacji** 
	- a) w przypadku niezastosowania zmniejszenia (NIE w odpowiedzi na pytanie: czy w wyniku korekty kwoty pomocy przekraczającej 10 % dokonano zmniejszenia?) – należy wpisać kwotę z poz. 7,
	- b) w przypadku zastosowania zmniejszenia (TAK w odpowiedzi na pytanie: czy w wyniku korekty kwoty pomocy przekraczającej 10 % dokonano zmniejszenia?) – należy wpisać kwotę stanowiaca różnice pomiedzy kwotami z poz. 7 i poz. 8.
- **10. Kwota pomniejszenia w wyniku zastosowania kary administracyjnej za naruszenie** zasad **konkurencyjnosci** wydatków / przepisów konkurencyjnego trybu wyboru wykonawców zadań ujętych w zestawieniu rzeczowo**finansowym operacji lub za naruszenie przepisow o zamowieniach publicznych w ramach PROW na lata 2014-** 2020 / **niezgodnosci** dotyczacej **stosowania przepisow o zamowieniach publicznych** - nalezy wpisac kwote, ktora odnosi się do kar za naruszenie Zasad konkurencyjności wydatków w ramach PROW 2014-2020 albo konkurencyjnego tryby wyboru wykonawców zadań ujętych w zestawieniu rzeczowo-finansowym operacji, w oparciu o art. 43a ustawy o wspieraniu rozwoju obszarów wiejskich z udziałem środków Europejskiego Funduszu Rolnego na rzecz Rozwoju Obszarów Wiejskich w ramach Programu Rozwoju Obszarów Wiejskich na lata 2014 - 2020 (Dz. U. poz. 349 i 1888, z2016 r. poz. 337 i 1579 oraz z 2017 r. poz. 5) i zgodnie z przepisami rozporzadzenia Ministra Rolnictwa i Rozwoju Wsi z dnia 13 stycznia 2017 r. w sprawie szczegółowych warunków i trybu konkurencyjnego wyboru wykonawców zadań ujętych w zestawieniu rzeczowo-finansowym operacji i warunków dokonywania zmniejszeń kwot pomocy oraz pomocy technicznej (Dz. U. z 2017 r. poz. 106). oraz za naruszenie przepisow o zamowieniach publicznych. Jezeli w ramach rozliczanego wniosku nie wystąpiły naruszenia ww. przepisów wówczas należy wpisać "0,00".

*W celu obliczenia kar, można posługiwać się tabelg pomocniczg K-1.1/392 (Kwoty pomniejszenia wyliczane za pomocą* tabeli pomocniczej K-1.1/392 przenosi się do części E2 z dokładnościa do dwóch miejsc po przecinku wpisana bez zaokragleń po dorzuceniu cyfry od trzeciego miejsca po przecinku).

W przypadku podmiotów wspólnie realizujących operację w zakresie wspierania współpracy między podmiotami wykonującymi działalność gospodarczą na obszarze wiejskim objętym LSR kary administracyjnej za naruszenie zasad konkurencyjności wydatków albo niezgodności dotyczących stosowania konkurencyjnego trybu wyboru wykonawcy skutkujace karami administracyjnymi lub za naruszenie przepisow o zamowieniach publicznych w ramach PROW na lata 2014-2020 albo niezgodnosci doryczacej stosowania przepisow o zamowieniach publicznych bedq naliczane indywidualnie w odniesieniu do każdego z ww. podmiotów a wartości odzwierciedlone w części E2 ws. Kwota z pozycji 10 w części E2 karty bedzie suma kar naliczonych poszczególnym partnerom. W celu obliczenia kar w odniesieniu do każdego z podmiotów, można również posługiwać się tabelą pomocniczą K- 1.1/392.

- **1 1 . Kwota pomniejszenia w wyniku zastosowania kar wynikajacych z umowy** nalezy wpisac kwote, ktora odnosi sie do niezrealizowanych zobowiazari wynikajacych z umowy:
	- a. Dzialania informacyjne i promocyjne nie zostaly zrealizowane, zgodnie z przepisami zalacznika III do rozporzadzenia 808/2014 opisanymi w Ksiedze wizualizacji znaku PROW na lata 2014-2020, opublikowanej na stronie MRiRW oraz z uwzglednieniem zasad określonych przez LGD i zamieszczonych na stronie internetowej, w terminie wskazanym w umowie o przyznaniu pomocy (pomniejszenie dotyczy 1% kwoty pomocy);
	- b. Nieprzekazywanie lub nieudostepnianie Zarzadowi Wojewodztwa, LGD oraz innym uprawnionym podmiotom danych zwiazanych z operacjq, w terminie wynikajacym z wezwania do przekazania tych danych (pomniejszenie dotyczy 0,5% kwoty pomocy);
	- c. Niedotrzymanie terminu przedJozenia w podmiocie wdrazajacym dokumentacji z przeprowadzonego postepowania o udzielenie zamowienia publicznego {pomniejszenie dotyczy 0,1% kwoty pomocy dla danego postepowania za każdy dzień opóźnienia, jednakże nie więcej niż 2% kwoty pomocy wynikającej z danego postepowania).

Jezeli Beneficjent zrealizowal operacje, zgodnie z umowa, nalezy wpisac kwote ,,0,00".

*W celu obliczenia kar, można posługiwać się tabelą pomocniczą K-1.2/392.* 

W przypadku podmiotow wspolnie realizujacych operacje w zakresie wspierania wspolpracy miedzy podmiotami wykonującymi działalność gospodarcza na obszarze wiejskim objętym LSR kary wynikające z umowy będą naliczane indywidualnie w odniesieniu do każdego z ww. podmiotów a wartości odzwierciedlone w części E2 ws. Kwota z pozycji 11 w czesci E2 karty bedzie sumq kar naliczonych poszczegolnym partnerom. W celu obliczenia kar w odniesieniu do kazdego z podmiotów, można również posługiwać się tabela pomocniczą K- 1.2/392.

12. Zatwierdzona kwota do refundacji - należy podać kwotę z pozycji 9 (Wstępnie zatwierdzona kwota do refundacji) pomniejszona o pozycje 10 i 11 (Kwote pomniejszenia w wyniku zastosowania kary administracyjnej za naruszenie zasad konkurencyjności wydatków / przepisów konkurencyjnego trybu wyboru wykonawców zadań ujetych w zestawieniu rzeczowo-finansowym operacji lub za naruszenie przepisow o zamowieniach publicznych w ramach PROW na lata 2014-2020 albo niezgodnosci dotyczacej stosowania przepisow o zamowieniach publicznych oraz kwote pomniejszenia w wyniku zastosowania kar wynikających z umowy).

### **W przypadku, kiedy w ramach operacji Beneficjentowi nie wyplacono zaliczki albo wyprzedzajqcego** finansowania wyliczona kwotę należy przenieść odpowiednio do Zlecenia płatności.

Zlecenie platnosci nalezy wypelnic zgodnie z Ksiqzka, Procedur KP-611-363-ARJMR *Sporzqdzanie i poprawa dokumentow finansowo-ksiqgowych oraz ustalanie nienaleznie, nadmiernie pobranych srodkow publicznych w ramach dzialan objetych PROW 2014-2020, obslugiwanych przezpodmioty wdrazajqce.*

Przygotowane dokumenty należy przekazać do Departamentu Księgowości Agencji Restrukturyzacji i Modernizacji Rolnictwa oraz poinformowac Beneficjenta pisemnie, ze do ARiMR zostalo przekazane zlecenie platnosci.

### W przypadku zmiany numeru rachunku przez Beneficjenta, należy przekazać wraz z pismem do DK ARiMR aktualny dokument potwierdzający numer rachunku prowadzony przez bank lub spółdzielczą kasę oszczędnościowo **— kredytowq.**

W przypadku finansowania realizacji inwestycji za pomocą kredytu zabezpieczanego w formie cesji wierzytelności wraz ze Zleceniem platności należy przekazać dokumenty otrzymane od Beneficjenta w związku z dokonaniem cesji, kopie umowy przelewu wierzytelności zawartą pomiędzy Beneficjentem a bankiem, kopię oświadczenia dłużnika przelanej wierzytelności. Kopie ww. dokumentów poświadcza za zgodność z oryginałem pracownik podmiotu wdrażającego .

W sytuacji zlozenia wniosku w terminie wczesniejszym niz okreslony zostal w umowie - *Zlecenie platnosci* zostanie wystawione w terminie wynikającym z umowy. Zlecenie płatności może zostać wystawione w terminie wcześniejszym tylko w przypadku posiadania wolnego limitu, dlatego też konieczne będzie sprawdzanie i zabezpieczanie środków na wyplaty w ramach dostepnego limitu w zqdanym miesiqcu (zgodnie z prognozami przekazanymi do ARiMR).

**W przypadku otrzymania przez Beneficjenta zaliczki lub wyprzedzajqcego finansowania - nalezy przejsc do wypelnienia odpowiedniej cz^sci E3 karty.**

### E3: ROZLICZENIE PREFINANSOWANIA

#### **E3.I: ROZLICZENIE WYPRZEDZAJACEGO FINANSOWANIA**

- **<sup>1</sup> . Kwota wyplaconego wyprzcdzaj^cego finansowania** nalezy wpisac calkowitq kwote wypfaconego wyprzedzającego finansowania.
- **2. Zwrocona kwota** srodkow **wyprzedzajqcego finansowania** nalezy wpisac w przypadku, kiedy Beneficjent zwrocit wyprzedzające finansowanie.
- **3. Kwota srodkow wyprzedzajqcego finansowania odliczona (rozliczona) dla etapow/operacji —nalezy wpisac kwol^ wyprzedzaj^cego finansowania** rozliczonego **(potrqconego) w ramach wczesniejszych etapow operacji.**
- **4. Kwota wyprzedzajqcego finansowania do potrqcenia** nalezy wpisac kwote^ z poz. 1 (kwota wyplaconego wyprzedzającego finansowania) pomniejszoną o kwotę z poz. 2 (zwrócona kwota środków wyprzedzającego finansowania) oraz z poz. 3 (kwota srodkow wyprzedzajacego finansowania odliczona (rozliczona) dla etapów/operacji).
- 5. Kwota rozliczająca pobrane wyprzedzające finansowanie w tym etapie operacji należy wpisać kwotę wyprzedzającego finansowania potrącaną w ramach danego etapu operacji. Poz. 9 z części E2 karty w % w jakim Beneficjent otrzymal wyprzedzajace fmansowanie.
- **6. Kwota do refundacji po rozliczeniu wyprzedzajqcego finansowania** nalezy wpisac kwote nalezng do wyplaty w ramach bieżąco etapu operacji, tj. kwotę z poz. 12 części E2, pomniejszoną o kwotę z poz. 5, tj. kwote rozliczająca pobrane wyprzedzajgce fmansowanie w tym etapie operacji;
- **7. Pozostala kwota wyprzedzajacego finansowania do zwrotu** *(dotyczy platnosci ostatecznej) -* naiezy wpisac kwote wyprzedzającego finansowania, jaka pozostała do rozliczenia/potrącenia. Dotyczy wyłącznie płatności ostatecznej. W takiej sytuacji należy także wysłać pismo zawiadamiające Beneficjenta o konieczności zwrotu wyprzedzającego finansowania. W karcie należy wpisać: datę doreczenia pisma dot. konieczności zwrotu wyprzedzającego finansowania oraz datę przekazania ZW-1 do ARiMR.
- **8. Kwota odsetek do zwrotu nalezy sprawdzic, czy z zal^cznikow do** wniosku - *Aktualny wyciqg z rachunku bankowego przeznaczonego do obslugi zaliczki / wyprzedzajqcego finansowania* **albo** *Zas\viadczenie* z *banku lub spoldzielczej kasy oszczqdnosciowo - kredytowej okreslajqce wysokosc odsetek w okresie od dnia wyplaty zaliczki / wyprzedzajqcego finansowania do dnia zlozenia wniosku o platnosc* **wynika, ze** wyodr9bniony **rachunek** bankowy **przeznaczony do obstugi wyprzedzajacego finansowania,** jest rachunkiem **oprocentowanym. Jezeli tak, wowczas kwot?** odsetek, jaka

### **KP-611-392-ARiMR/l/z Strona 47 z 49**

narosla **na rachunku nalezy** uwzgl^dniac w **poz. 8. Kazdorazowo** w takim przypadku nalezy wystawiac **oraz** skierowac do **DZN ARiMR dokument inicjujacy dochodzenie naleznosci ZW-1. Kwota** odsetek od wyprzedzajacego fmansowania **bedzie potracana** w trakcie obshigi **zlecenia platnosci przez DZN.**

**Zlecenie platnosci** / **ZW-1** nalezy **wypelnic zgodnie z** Ksiazka Procedur KP-611-363-AR1MR *Sporzqdzanie i poprawa dokumentow finansowo-ksiegowych oraz ustalanie nienaleznie, nadmiernie pobranych srodkow publicznych w ramach dzialan objetych PROW2014-2020, obslugiwanych przez podmioty wdrazajqce.*

Przygotowane dokumenty należy przekazać do Departamentu Księgowości Agencji Restrukturyzacji i Modernizacji Rolnictwa oraz poinformować Beneficjenta pisemnie, że do ARiMR zostało przekazane zlecenie płatności.

W przypadku zmiany numeru rachunku przez Beneficjenta, należy przekazać wraz z pismem do DK ARiMR **aktualny dokument potwierdzajqcy numer rachunku** prowadzonego **przez bank** lub spoldziekzq kase. oszczędnościowo - kredytową.

W przypadku fmansowania realizacji inwestycji za pomoca kredytu zabezpieczanego w formic cesji wierzytelnosci wraz ze Zleceniem platności należy przekazać dokumenty otrzymane od Beneficjenta w związku z dokonaniem cesji, kopię umowy przelewu wierzytelnosci zawarta^ pomiedzy Beneficjentem a bankiem, kopie oswiadczenia dtuznika przelanej wierzytelności. Kopie ww. dokumentów poświadcza za zgodność z oryginałem pracownik UM.

Nie należy sporządzać zlecenia platności na kwotę "0,00" PLN. Wyjątkiem jest sytuacja, w której w wyniku **dokonanego potrqcenia wyprzedzajacego finansowania kwota do refundacji zostala calkowicie zrcdukowana.** Wówczas należy sporządzić zlecenie płatności na kwotę "0,00" PLN wraz z odpowiednio wypełnionym polem **,,kwota rozliczajqca pobranq zaliczk^/wyprzedzajqce finansowania"**

W sytuacji zlozenia wniosku w terminie wczesniejszym niz okreslony zostal w umowie - *Zlecenie platnosci* zostanie wystawione w terminie wynikającym z umowy. Zlecenie płatności może zostać wystawione w terminie wcześniejszym tylko w przypadku posiadania wolnego limitu, dlatego też konieczne będzie sprawdzanie i zabezpieczanie środków na wypłaty w ramach dostępnego limitu w żądanym miesiącu (zgodnie z prognozami przekazanymi do ARiMR).

### **E3.II: ROZLICZENIE ZALICZKI**

- 1. Kwota wypłaconej zaliczki należy wpisać całkowitą kwotę dotychczas wypłaconej Beneficjentowi zaliczki (według zaliczkowego zlecenia płatności/zaliczkowych zleceń płatności);
- 2. Zwrócona kwota zaliczki przez Beneficjenta należy wpisać w przypadku, kiedy Beneficjent zwrócił zaliczkę;
- **3. Kwota zaliczki odliczona (rozliczona) dla etapow/operacji nalezy wpisac kwot? zaliczki rozliczonej** (potrqconej) w **ramach wczesniejszych etapow operacji;**
- **4. Kwota zaliczki do potrqcenia nalezy wpisac** kwot^ z poz. 1 (kwota **wyplaconej zaliczki)** pomniejszonq o kwote **zpoz. 2 (zwrocona kwota zaliczki przez beneficjenta ) oraz** poz. 3 (kwota **zaliczki odliczona** (rozliczona) dla etapów/operacji);
- 5. Kwota rozliczająca pobraną zaliczkę w tym etapie operacji należy wpisać kwotę zaliczki potrącaną w ramach danego etapu operacji.

W przypadku wypłaty zaliczki w transzach, należy sprawdzić, czy kwota rozliczająca pobraną zaliczkę stanowi co najmniej 60% dotychczas wyplaconej kwoty zaliczki.

W przypadku rozliczenia zaliczki w transzach, należy sprawdzić także, czy kwota rozliczająca co najmniej 60% kwoty dotychczas wypłaconej zaliczki, będzie mogła być rozliczona w ramach etapu. W przypadku, gdy kwota zaliczki podlegająca rozliczeniu nie będzie mogła być rozliczona ze względu na niewystarczającą kwotę, kolejna transza zaliczki nie będzie mogła być wypłacona.

- 6. Kwota do refundacji po rozliczeniu zaliczki należy wpisać kwotę należną do wypłaty w ramach bieżąco etapu operacji, tj. kwotę z poz. 12 części E2 karty, pomniejszoną o kwotę/część kwoty z poz. 5, tj. kwotę rozliczającą pobraną zaliczke w tym etapie operacji;
- 7. Pozostała kwota zaliczki do zwrotu (dotyczy płatności ostatecznej) należy wpisać kwotę zaliczki, jaka pozostała do zwrotu/potrącenia. Dotyczy wyłącznie płatności ostatecznej. W takiej sytuacji należy także wysłać pismo zawiadamiające Beneficjenta o konieczności zwrotu zaliczki. W karcie należy wpisać: datę doręczenia pisma dot. koniecznosci zwrotu zaliczki oraz date przekazania ZW-1 do ARiMR.
- **8. Kwota odsetek do zwrotu nalezy sprawdzic, czy z zatacznikow do wniosku -** *Aktualny wyciqg z rachunku bankowego przeznaczonego do obshigi zaliczki / wyprzedzajqcego finansowania* **albo** *Zas\viadczenie z banku lub spoldzielczej kasy oszczednosciowo - kredylowej okreslajqce wysokosc odsetek w okresie od dnia wyplaty zaliczki / wyprzedzqjqcego finansowania do dnia zlozenia wniosku o piatnosc* wynika, **ze wyodrebniony rachunek bankowy przeznaczony do obshigi zaliczki,** jest rachunkiem **oprocentowanym.** Jezeli tak, wowczas **kwote** odsetek, **jaka narosla na rachunku** nalezy **uwzgl^dnic w poz. 8. Kazdorazowo** w takim **przypadku nalezy** wystawiac **oraz skierowac do DZN**

ARiMR dokument inicjujący dochodzenie należności ZW-1. Kwota odsetek od zaliczki będzie potracana (wprzypadku, gdy wczesniej nie byla zwrocona przez Beneficjenta) badz rozliczana (w przypadku, gdy Beneficjent wcześniej zwrócił kwotę odsetek) w trakcie obsługi zlecenia płatności przez DZN.

Zlecenie platnosci / ZW-1 nalezy wypelnic zgodnie z Ksiazka^ Procedur KP-611-363-ARiMR *Sporzqdzanie i poprawa dokumentdw finansowo-ksifgowych oraz uslalariie nienaleznie, nadmiernie pobranych srodkow publicznych w ramach dzialan objetych PROW 2014-2020, obstugiwanych przez podmioty wdrazajqce.*

Przygotowane dokumenty nalezy przekazac do Departamentu Ksiegowosci Agencji Restrukturyzacji i Modernizacji Rolnictwa oraz poinformowac Beneficjenta pisemnie, ze do ARiMR zostalo przekazane zlecenie platnosci.

# **\ przypadku zmiany numeru rachunku przez Beneficjenta,** nalezy **przekazac wraz z pismem do DK ARiMR** aktualny dokument potwierdzający numer rachunku prowadzonego przez bank lub spółdzielczą kase **oszcz^dnosciowo - kredytowq.**

W przypadku finansowania realizacji inwestycji za pomocą kredytu zabezpieczanego w formie cesji wierzytelności wraz ze Zleceniem platności należy przekazać dokumenty otrzymane od Beneficjenta w związku z dokonaniem cesji, kopię umowy przelewu wierzytelności zawartą pomiędzy Beneficjentem a bankiem, kopię oświadczenia dłużnika przelanej wierzytelności. Kopie ww. dokumentów poświadcza za zgodność z oryginałem pracownik podmiotu wdrażającego.

Nie należy sporządzać zlecenia platności na kwotę "0,00" PLN. Wyjątkiem jest sytuacja, w której w wyniku **dokonanego potrqcenia zaliczki** kwota **do refundacji zostala calkowicie zredukowana. Wowczas nalezy sporzqdzic zlecenie platnosci na kwot^ ,,0,00" PLN wraz 2 odpowiednio wypelnionym polem ,,kwota rozliczajqca pobrans? zaliczke/wyprzedzajqce finansowania".**

W sytuacji złożenia wniosku o płatność w terminie wcześniejszym niż określony został w umowie - Zlecenie płatności zostanie wystawione w terminie wynikajqcym z umowy. Zlecenie platnosci moze zostac wystawione w terminie wcześniejszym tylko w przypadku posiadania wolnego limitu, dlatego też konieczne będzie sprawdzanie i zabezpieczanie środków na wypłaty w ramach dostępnego limitu w żądanym miesiącu (zgodnie z prognozami przekazanymi do ARiMR).

W przypadku, gdy Beneficjentem są podmioty wspólnie realizujące operację w zakresie wpierania współpracy miedzy podmiotami wykonującymi działalność gospodarczą na obszarze wiejskim objętym LSR, oprócz ogólnej cześci E3 karty dotyczącej operacji, należy wypełnić część E3 w odniesieniu do każdego z ww. podmiotów (arkusz: E3 ws), który korzystał lub korzysta z prefinansowania operacji (wyprzedzającego finansowania/zaliczki). Weryfikację należy przeprowadzić tak samo jak w przypadku części ogólnej E3 karty.

### F: ODMOWA WYPŁATY POMOCY/WYCOFANIE WNIOSKU

Część wypełniania jest w przypadku, gdy na wcześniejszych etapach oceny podjęto decyzję o odmowie wypłaty pomocy. Na tym etapie należy również odnotować oświadczenie woli Beneficjenta o wycofaniu całości wniosku.

W każdym przypadku do Beneficjenta należy wysłać pismo informujące w sprawie. Sporządzając pismo należy w szczegolnosci zwrocic uwage na podanie uzasadnienia niefinansowania operacji. Uzasadnienie to musi szczegotowo wskazać powody niefinansowania operacji (w przypadku kilku powodów-podać wszystkie) oraz wskazać właściwe podstawy prawne podjętej decyzji. W przypadku, gdy odmowa wypłaty pomocy nastąpi z powodu nie usuniecia braków, na skutek nie odebrania pisma przez Beneficjenta wzywającego do dokonania tej czynności – wówczas w piśmie informującym o odmowie wypłaty pomocy należy również wskazać braki, o których usunięcie wzywał Beneficjenta – UM.

# **INSTRUKCJA WYPELNIANIA KARTY WERYFIKACJI WNIOSKU O PLATNOSC**

# dla poddzialania **19.2 Wsparcie na wdrazanie operacji w ramach strategii rozwoju** lokalnego **kierowanego przez spolecznosc, w zakresie podejmowania dziaialnosci** gospodarczej

Karta weryflkacji wniosku (zwana dalej *kartq) —* stanowi uniwersalny dokument dla wszystkich dzialari delegowanych w ramach PROW na lata 2014-2020. W przypadku, kiedy część karty nie dotyczy poddziałania - została oznaczona symbolem ,,ND".

Instrukcja wypełniania karty weryfikacji wniosku o płatność (dalej zwaną *instrukcją do karty) -* określa, minimalne wymagania w zakresie postepowania przy obsłudze wniosku o płatność (dalej zwanym wnioskiem). Instrukcja jest dokumentem pomocniczym, który pokazuje rozwiązania dla standardowych czynności w ramach obsługi wniosku.

Pracownicy przystępujący do weryfikacji wniosku są zobowiązani do zapoznania z obowiązującymi przepisami prawa, formularzami dokumentow aplikacyjnych i instrukcjami ich wypelniania oraz procedurami, majacymi istotny wplyw na weryfikacje wniosku.

W przypadku, gdy w trakcic weryflkacji wniosku niezbedne jest podjecie przez pracownika czynnosci innych niz wymienione w standardowym katalogu działań z instrukcji do karty (w tym np. telefoniczne ustalenia z wnioskodawca, konsultacje ze shizbami prawnymi) pracownicy sa zobowiazani do opisania w miejscu do tego przeznaczonym (pole: Uwagi) podjętych czynności i ich rezultatów albo sporządzenia odrębnej notatki opisującej zakres podjętych czynności. Wszystkie dokumenty robocze (notatki, wyliczenia, zapiski pracownika, wydruki z Internetu, ltd.) powstale podczas oceny wniosku muszą być datowane, podpisane oraz dołączone do teczki sprawy.

Przed rozpoczęciem procesu weryfikacji wniosku, wszystkie osoby uczestniczące w procesie muszą podpisać deklaracją bezstronności (D-1/392).

### **ZASADY WYPELNIENIA KARTY**

- 1. Karte wypemia sie zgodnie z instrukcja poprzez:
	- zaznaczenie znakiem X właściwego pola;
	- wpisanie w odpowiednie pola: wartości liczbowych, terminów, uzasadnień, uwag;
	- zaznaczenie ND części które nie zaistniały w procesie weryfikacji wniosku (np. wezwanie do usuniecia braków/złożenia wviaśnień);
	- czytelne podpisanie przez wskazane/upowaznione osoby w przeznaczonych do tego miejscach bezposrednio po zakończeniu czynności w ramach poszczególnych cześci karty;
	- obligatoryjne zatwierdzenie części E1, F karty.
- 2. Karte wypełnia pracownik Weryfikujący oraz Sprawdzający, o ile został wyznaczony. W przypadku, gdy zaistniała niezgodność stanowisk Weryfikującego i Sprawdzającego konieczne jest rozstrzygniecie przez Zatwierdzającego poprzez wypelnienie bloku dla zatwierdzajacego oraz pola *Uzasadnienie decyzji Zatwierdzajqcego \v przypadku braku* zgodności stanowisk pomiędzy Weryfikującym a Sprawdzającym wraz ze złożeniem przez Zatwierdzającego podpisu w wymaganych czesciach karty (wypehiienie pola *Uzasadnienie* dotyczy takze czesci, w ktorych obligatoryjnie wystepuje obowiazek zatwierdzenia karty przez Zatwierdzajacego).
- 3. Karte nalezy wydrukowac w catosci w jednym egzemplarzu bez wczesniejszego jej edytowania i wypelnic manualnie (z wyl^czeniem zafacznikow do karty) - przed rozpoczeciem weryflkacji wniosku. Ewentualne skreslenia/poprawki powinny zostac parafowane przez osobe wypelniajacq karle. W karcie nie mozna uzywac korektora.
- 4. Na stronie tytułowej należy nanieść znak sprawy, imię nazwisko/nazwe beneficjenta, numer umowy o przyznaniu pomocy oraz date ztozenia/wplywu wniosku. Nalezy takze oznaczyc rodzaj ptatnosci.
- 5. W przypadku wiekszej ilosci informacji niz przewiduje karta weryflkacji, nalezy dolaczyc dodatkowa strone do karty, nanieść date i podpis, znak sprawy oraz oznaczyć numerem cześci karty weryfikacji, której dotyczy.
- 6. Karte wypełnia się przy zastosowaniu ogólnej reguły dotyczącej odpowiedzi:
	- TAK mozliwe jest jednoznaczne udzielenie odpowiedzi na pytanie;
	- NIE możliwe jest udzielenie jednoznacznej negatywnej odpowiedzi

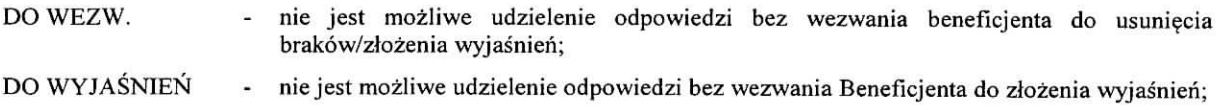

- ND w przypadku, kiedy dany punkt/część nie dotyczy.
- 7. Beneficjent w dowolnym momencie po złożeniu wniosku może złożyć pisemną deklarację o wycofaniu wniosku. Wtakim przypadku nalezy obowiazkowo zarejestrowac dowody takiego wycofania oraz zaprzestac weryfikacji na etapie, na którym otrzymano pismo od Beneficjenta i przejść do części F karty, o ile nie stwierdzono uchybień.

W przypadku, gdy Beneficjent zostat poinformowany o nieprawidlowosciach w dokumentach lub o zamiarze przeprowadzenia kontroli na miejscu, w wyniku ktorej nastepnie wykryto nieprawidtowosci, wycofanie nie jest dozwolone w odniesieniu do części, których te nieprawidłowości dotycza.

Jeżeli Beneficjent wystąpi o zwrot złożonych dokumentów Pracownik UM zwraca kopię wniosku i oryginały załaczników bezpośrednio Beneficjentowi, bądź przy piśmie w sprawie wycofania wniosku. Oryginał wniosku oraz potwierdzone przez pracownika UM za zgodność z oryginałem kopie załączników pozostają w teczce sprawy.

Definicje i skróty użyte w karcie:

*Rozporzqdzenie -* oznacza rozporzadzeme Ministra Rolnictwa i Rozwoju Wsi z dnia 24 wrzesnia 2015 r. w sprawie szczegółowych warunków i trybu przyznawania pomocy finansowej w ramach poddziałania "Wsparcie na wdrażanie operacji w ramach strategii rozwoju lokalnego kierowanego przez społeczność" objętego Programem Rozwoju Obszarów Wiejskich na lata 2014-2020 (Dz. U. poz. 1570 oraz z 2016 r. poz. 1390).

# OSOBY DOKONUJĄCE OCENY WNIOSKU O PŁATNOŚĆ

O udziale w ocenie wniosku pracownika Sprawdzajacego decyduje pracownik Zatwierdzajacy w chwili dokonywania dekretacii zgodnie z cześcią KW Osoby dokomujące oceny WoP. W takim przypadku, gdy w ocenie Zatwierdzającego sprawa wymaga weryfikacji przez Sprawdzającego (np. z uwagi na specyfikę danej operacji), z przyjętej metodologii powinien bye zachowany slad rewizyjny.

# A: WERYFIKACJA WSTEPNA

#### **Punkt 1. Wniosek zostal ztozony w terminie wskazanym w umowie o przyznaniu pomocy**

Nalezy sprawdzic, czy wniosek zostal zlozony w terminie wskazanym w umowie/aneksie do umowy, w terminie wczesniejszym niz okreslony w umowie/aneksie do umowy lub w terminie wskazanym w wezwaniu do zlozenia wniosku.

TAK należy zaznaczyć, jeżeli wniosek został złożony:

- w wyznaczonym terminie, okreslonym w umowie w § 6 ust. 1, albo

- po terminie okreslonym w ww. paragrafie umowy, ale w terminie wynikajacym z wezwania badz ponownego wezwania Beneficjenta do złożenia wniosku lub złożenia prośby o zmianę umowy, albo

- po terminie (nie została wypowiedziana umowa i nie upłynął maksymalny termin składania wniosków o płatność i zakończenia realizacji operacji).

W przypadku, gdy wniosek zostal ziozony po uplywie terminu, mimo dwukrotnego wezwania Beneficjenta do zlozenia tego wniosku albo gdy upłynął maksymalny termin składania wniosków o płatność i zakończenia realizacji operacji okreslony umowq nalezy zaznaczyc NIE w punkcie 1.

### **Punkt 2. Beneficjent nie podlega zakazowi dost^pu do** srodkow, o **ktorych mowa w art.** 5 **ust** 3 **pkt** 4 ustawy **0 finansach publicznych, na podstawie prawomocnego orzeczenia sqdu**

Sprawdzenia, czy Beneficjent nie podlega zakazowi dostepu dokonuje sie w oparciu o dane pozyskane z Krajowego Rejestru Karnego (KRK) i udostępnione przez ARiMR.

Do czasu udostępnienia bazy danych KRK sprawdzenie będzie się odbywało na podstawie złożonego oświadczenia Beneficjenta w części wniosku - Oświadczenia Beneficjenta. Weryfikacja oświadczenia w tym zakresie bedzie możliwa po pozyskaniu przez ARiMR informacji z Krajowego Rejestru Karnego, ktore zostanq niezwtocznie przekazane do podmiotu wdrażającego. W przypadku, gdy zweryfikowanie oświadczenia Beneficjenta przez podmiot wdrażający, nie bedzie możliwe na etapie wniosku o płatność I transzy należy zweryfikować na etapie wniosku o płatność końcowa.

W celu pozostawienia sladu rewizyjnego potwierdzajacego weryfikacje oswiadczenia Beneficjenta w oparciu o dane pochodzące z KRK, powinien odnotować w polu Uwagi informację o wyniku sprawdzenia, potwierdzając to datą i podpisem Weryfikującego.

Bezwzględnym warunkiem wypłaty drugiej transzy pomocy jest sprawdzenie przedmiotowego warunku w oparciu o dane pozyskane z KRK. Jeżeli w wyniku sprawdzenia okaże się, iż Beneficjent podlega zakazowi dostępu i we wniosku podał nieprawdziwe informacje – nie dokonuje się wypłaty pomocy. Jeśli płatność z tytułu pierwszej transzy została wypłacona – ustala się nienależną kwotę pomocy i sporządza dokument zgłoszenia należności.

Jeżeli Beneficjent umyślnie złożył fałszywe oświadczenia w celu otrzymania wsparcia, daną operację wyklucza się ze wsparcia EFRROW i odzyskuje się wszystkie kwoty wypłaconej pomocy w ramach operacji. Ponadto, zgodnie z przepisami wspólnotowymi, Beneficjent jest wykluczany z otrzymywania wsparcia w ramach tego działania lub typu operacji w roku kalendarzowym, w którym stwierdzono niezgodność, oraz w kolejnym roku kalendarzowym.

TAK zaznaczyć należy, jeżeli Beneficjent oświadczył we wniosku, że nie podlega zakazowi dostępu do środków, o których mowa w art. 5 ust. 3 pkt 4 ustawy z dnia 27 sierpnia 2009 r. o finansach publicznych (Dz. U z 2016 r. poz. 1870, z późn. zm.), na podstawie prawomocnego orzeczenia s^du, wydanego po zawarciu umowy.

W przypadku, gdy na etapie weryflkacji wstepnej, z powodu brakow formalnych (braku podpisu) nie jest mozliwa odpowiedź na pytanie 2 należy kontynuować weryfikację, zaś sprawdzenie tego elementu nastąpi po usunięciu braków przez Beneficjenta.

### **Punkt 3. Beneficjent nie podlega wykluczeniu z otrzymania pomocy finansowej, o ktorym mowa w art.** 35 **ust. 5 oraz ust. 6 rozporzqdzenia nr 640/2014**

TAK zaznaczyć należy, jeżeli Beneficjent nie podlega wykluczeniu z otrzymania pomocy w zwiazku z art. 35 ust. 5 i 6 rozporzadzenia delegowanego Komisji (UW) nr 640/2014 z dnia 11 marca 2014 r. uzupelniajace rozporzadzenie Parlamentu Europejskiego i Rady (UE) nr 1306/2013 w odniesieniu do zintegrowanego systemu zarzadzania i kontroli oraz warunków odmowy lub wycofania płatności oraz do kar administracyjnych mających zastosowanie do płatności bezpośrednich, wsparcia rozwoju obszarów wiejskich oraz zasady wzajemnej zgodności (Dz. Urz. UE L 181 z 20.6.2014 s. 48).

NIE nalezy zaznaczyc w przypadku, gdy Beneficjent podlega wykluczeniu z otrzymania pomocy finansowej w ramach danego środka (działania).

W celu weryflkacji, czy Beneficjent nie podlega wykluczeniu z otrzymania pomocy finansowej, nalezy sprawdzic, czy podmiot figuruje w udostępnionym przez ARiMR poprzez łącze internetowe Rejestrze Podmiotów Wykluczonych w ramach takiego samego środka lub rodzaju operacji (2007-2013 i 2014-2020). W celu zachowania śladu rewizyjnego – do teczki sprawy należy dołączyć wydruk z wynikiem sprawdzenia, wstawiając odręcznie datę sprawdzenia oraz podpis Weryfikującego. Czynność wykonuje osoba posiadająca uprawnienia nadane przez ARiMR.

W przypadku, gdy weryfikacja warunku nie jest mozliwa do przeprowadzenia w oparciu o ww. rejestr udostepniony przez ARiMR poprzez Jacze internetowe, nalezy wyst^pic do Centrali ARiMR {Departament Ewidencji Producentow i Rejestracji Zwierząt – DEPRZ) ze zbiorowym wnioskiem o udostępnienie danych z Rejestru Podmiotów Wykluczonych.

A.I. Wynik weryfikacji wstępnej

W przypadku pozytywnego wyniku weryfikacji w pkt. 1 - 3 wniosek kwalifikuje się do dalszej oceny.

W przypadku negatywnego wyniku weryfikacji w pkt. 1, 2 lub 3 - wniosek nie podlega dalszej ocenie. Nalezy odpowiednio wypełnić część F karty.

W przypadku, gdy na etapie weryfikacji wstepnej, z powodu brakow formalnych (braku podpisu) nie jest mozliwa odpowiedź na pytanie 2 należy kontynuować weryfikację, zaś sprawdzenie tego elementu nastąpi po usunięciu braków przez wnioskodawce, po czesci C.

Brak formalny nalezy wpisac w Zataczniku nr 1.

B: WERYFIKACJA KOMPLETNOSCI I POPRAWNOSCI, ZGODNOSCI Z UMOWA ORAZ ZASADAMI DOTYCZACYMI WYPLATY POMOCY

Bl: WERYFIKACJA KOMPLETNOSCI I POPRAWNOSCI

Pracownik sprawdza kompletność i poprawność wszystkich wymaganych do wniosku załączników, zakreślając tylko jedno wlasciwe pole: TAK, DO WEZW. albo ND.

Odpowiedz TAK nalezy zaznaczyc w przypadku, gdy zalaczono do wniosku wymagany dokument i jest on poprawny, w tym spelnia wymagania okreslone w instrukcji.

Odpowiedz DO WEZW. nalezy zaznaczyc, gdy Beneficjent nie dostarczyl wymaganego dokumentu, badz dokument ten nie jest poprawny, w tym nie jest kompletny, wymaga złożenia wyjaśnień lub usunięcia braków lub Beneficjent zaznaczył go, jako zatacznik we wniosku, ale dokumentu tego brakuje.

> **KP-611-392-ARiMR/l/z** Strona 3 z 24

Pozycje, przy ktorej zostala udzielona odpowiedz DO WEZW. nalezy przeniesc do zalacznika nr I karty.

Odpowiedz ND nalezy zaznaczyc w przypadku, gdy nie jest wymagane zlozenie ktoregos z dokumentow.

Podczas weryfikacji wniosku pod względem kompletności należy zwrócić uwagę, czy dane Beneficjenta w załącznikach są zgodne z danymi w umowie o przyznaniu pomocy. Ponadto nalezy zwrocic uwage, czy liczba zalacznikow podana we wniosku zgadza się z liczbą załączników faktycznie załączonych.

Weryfikacji podlega również obecność stosownych podpisów i pieczeci na wszystkich złożonych załacznikach.

W przypadku załaczników oznaczonych *kopie –* powinny to być kopie dokumentów składanych wraz z wnioskiem, które powinny być potwierdzone za zgodność z oryginałem przez pracownika LGD, albo pracownika samorzadu województwa albo podmiot, który wydał dokument, lub w formie kopii poświadczonych za zgodność z oryginałem przez notariusza lub przez występującego w sprawie pełnomocnika będącego radca prawnym lub adwokatem.

# B1.1: Weryfikacja zalacznikow

### **A. Zalaczniki do wniosku o platnosc pierwszei transzy**

**1. Dokument potwierdzajqcy zgloszenie do ubezpieczenia emerytalnego, ubezpieczeri rentowych i ubezpieczenia wypadkowego na podstawie przepisow o systemic ubezpieczen** spolecznych **z tytuhi wykonywania dzialalnosci, gospodarczej, do ktorej stosuje si§ przepisy ustawy o swobodzie dzialalnosci gospodarczej tj.: zgloszenie do ubezpieczen** ZUS **ZUA, deklaracja rozliczeniowa** ZUS **DRA**

Zgodnie z zakresem w karcie i instrukcja^ wypelniania wniosku.

Należy sprawdzić, czy do wniosku dołączone zostały dokumenty potwierdzające zgłoszenie do ubezpieczenia emerytalnego, ubezpieczeń rentowych i ubezpieczenia wypadkowego na podstawie przepisów o systemie ubezpieczeń spolecznych z tytuhi wykonywania dzialalnosci, gospodarczej, do ktorej stosuje sie przepisy ustawy z dnia 2 lipca 2014 r. o swobodzie dzialalnosci gospodarczej (Dz.U. z 2016 r. poz. 1829, z pozn. zm.), np. ZUS ZUA, ZUS ZZA. Nalezy sprawdzić, czy złożone dokumenty są (wraz z załącznikami) podpisane przez platnika składek (tu: Beneficjenta) lub osobe upoważniona. Należy sprawdzić także datę wystawienia ww. dokumentów.

Dotyczy to również podmiotów zobowiazanych do przekazywania dokumentów do ZUS droga elektroniczna. W przypadku gdy Beneficjent składa deklaracje rozliczeniowe do ZUS drogą elektroniczna (np. za pośrednictwem systemu PLATNIK) potwierdzeniem przeslania do ZUS jest kod kreskowy widniejacy na deklaracji ZUS DRA. Natomiast w przypadku, gdy Beneficjent przedklada w ZUS deklaracje ,,w wersji papierowej", na przedkladanych w podmiocie wdrazajgcym dokumentach powinna widniec pieczatka wplywu ZUS.

**2. Informacja o numerze rachunku bankowego Beneficjenta lub cesjonariusza, prowadzonego przez bank lub** spółdzielczą kasę oszczędnościowo-kredytową, na który mają być przekazane środki finansowe z tytułu pomocy

Zgodnie z zakresem w karcie i instrukcją wypełniania wniosku.

W punkcie tym nalezy zweryfikowac, czy Beneficjent dotaczyl do wniosku informacje o numerze rachunku bankowego prowadzonego przez bank lub spółdzielcza kase oszczednościowo-kredytową, wskazującą numer rachunku bankowego Beneficjenta lub cesjonariusza, na który Agencja przekazuje środki finansowe w ramach pomocy wskazany w:

- zaświadczeniu z banku lub spółdzielczej kasy oszczędnościowo-kredytowej, wskazującym numer rachunku bankowego lub rachunku prowadzonego przez spółdzielczą kasę oszczednościowo-kredytowa, na który maja być przekazane środki finansowe - jeżeli dotyczy - oryginał (dołączony do pierwszego wniosku o płatność), albo
- kopii umowy z bankiem lub spółdzielczą kasą oszczędnościowo-kredytową na prowadzenie rachunku bankowego lub rachunku prowadzonego przez spółdzielcza kase oszczednościowo-kredytowa lub jej cześci, pod warunkiem, że ta cześć bedzie zawierać dane niezbedne do dokonania przelewu środków finansowych.
- oświadczenie Beneficjenta, iż jest to rachunek, na który mają być przekazane środki finansowe, w przypadku, jeśli w ww. umowie będzie wyszczególniony więcej niż jeden numer rachunku bankowego,- jeżeli dotyczy - kopia potwierdzona za zgodność z oryginałem (dołączona do pierwszego wniosku o płatność), albo
- innym dokumencie z banku lub spoldzielczej kasy oszczednosciowo-kredytowej swiadczacym o aktualnym numerze rachunku bankowego lub rachunku prowadzonego przez spoldzielczq kase oszczednosciowo-kredytowq, pod warunkiem, że bedzie on zawierał dane niezbedne do dokonania przelewu środków finansowych – jeżeli dotyczy – oryginał lub kopia potwierdzona za zgodność z oryginałem (dołączona do pierwszego wniosku o płatność).

Dokument potwierdzający numer rachunku prowadzony przez bank lub spółdzielczą kase oszczednościowo – kredytowa, składany jest obowiązkowo wraz z wnioskiem o płatność pierwszej transzy.

Jeżeli operacja realizowana jest w dwóch etapach, każdorazowo należy sprawdzić, czy wraz z wnioskiem dotyczącym drugiego etapu, Beneficjent nie złożył dokumentu informującego o zmianie rachunku bankowego lub rachunku prowadzonego w spoldzielczej kasie oszczednosciowo-kredytowej. Do przekazywanego do ARiMR zlecenia platnosci za każdym razem powinna być dołączona kopia dokumentu złożonego przez Beneficjenta potwierdzona za zgodność z oryginałem, wskazująca rachunek, na który mają być przekazane środki finansowe.

Należy sprawdzić, czy na dokumencie został wskazany cesjonariusz. W przypadku, gdy został wskazany, wówczas wymagana jest od Beneficjenta uwierzytelniona umowa cesji wierzytelnosci.

Integralną częścią tego załącznika powinno być oświadczenie dłużnika przelanej wierzytelności. Jeśli ww. oświadczenie nie stanowi integralnej części umowy – Beneficjent jest zobowiązany dołączyć jego kopię do wniosku.

### 3. Ostateczna decyzja środowiskowa, jeżeli jej wydanie jest wymagane odrębnymi przepisami

Zgodnie z zakresem w karcie i instrukcj^ wypelniania wniosku.

Zlozenie ww. zalacznika jest jednym z warunkow wyplaty pierwszej transzy pomocy, w przypadku, gdy uzyskanie tej decyzji jest wymagane przez odrebne przepisy do realizacji inwestycji objetych operacjq.

W decyzji o środowiskowych uwarunkowaniach (nazywaną decyzją środowiskową) określane są warunki, po spełnieniu, ktorych planowane przedsiewziecie moze zostac zrealizowane i bedzie moglo ftinkcjonowac.

W decyzji nalezy sprawdzic, czy decyzja jest opatrzona stemplem wlasciwego organu administracji budowlanej, wpisem na decyzji lub zaswiadczeniem ww. organu, ze decyzja ta stala sie ostateczna.

- **4. Zgloszenie zamiaru wykonania robot budowlanych wlasciwemu organowi, wraz z:**
	- **oswiadczeniem, ze w terminie** 30 **dni od dnia zgloszenia zamiaru wykonania robot budowlanych,** wlasciwy **organ nie wniosl sprzeciwu albo**
	- **potwierdzenie wlasciwego** organu, **ze nie wniosl sprzeciwu wobec zgloszonego zamiaru wykonania** robot **budowlanych**

#### **Uwaga**

W związku ze zmianą ustawy z dnia 7 lipca 1994 r. Prawo budowlane (Dz.U. z 2016 r. poz. 290, z późn. zm.) zgodnie z art. 30 zgloszenia nalezy dokonac przed terminem zamierzonego rozpoczecia robot budowlanych organowi administracji architektoniczno-budowlane, a organ ten rnoze wniesc sprzeciw w terminie **21 dni** od doreczenia zgioszenia.

Dokument zgłoszenia należy rozumieć jako komplet z wymaganymi załącznikami, będącymi integralną częścią zgłoszenia.

Kopia zgłoszenia zamiaru wykonania robót budowlanych powinna zostać złożona wraz z kopią dołączonych do zgłoszenia załączników.

Zal^czniki te dotyczq operacji, na realizacj?, ktorych nie jest wymagane pozwolenie na budowe, lecz dokument zgloszenia zamiaru wykonania robot budowlanych do wlasciwego organu administracji budowlanej. Sposob realizacji zgloszenia zamiaru wykonania robót budowlanych oraz wykaz dokumentów załączanych wraz z tym zgłoszeniem określa ustawa z dnia 7 lipca 1994 r. Prawo budowlane (Dz. U. z 2016 r. poz. 290, z późn. zm.), zwana dalej "ustawa Prawo budowlane".

W przypadku, gdy okres pomiędzy datą doręczenia zgłoszenia do właściwego organu budowlanego, a data złożenia wniosku jest dłuższy niż 21 dni Beneficjent powinien dołączyć oryginał oświadczenia, że w ciągu 21 dni od dnia zgłoszenia zamiaru wykonania robót budowlanych, właściwy organ nie wniósł sprzeciwu wobec zgłoszonego zamiaru wykonania robót budowlanych.

W przypadku, gdy okres pomiędzy datą doręczenia zgłoszenia a datą złożenia wniosku jest krótszy niż 21 dni Beneficient powinien dołączyć kopię zaświadczenia wydanego przez właściwy organ, że nie wnosi sprzeciwu wobec zgłoszonego zamiaru wykonania robót budowlanych.

Zgłoszenie zamiaru wykonania robót budowlanych powinno zawierać czytelne potwierdzenie jego złożenia we właściwym urzedzie.

Jednocześnie na podstawie ww. załączników należy potwierdzić, że zakres zgłoszonych robót odpowiada zakresowi robót objętych wnioskiem.

# **5. Ostateczna decyzja o pozwoleniu na budow^**

Decyzja jest wymagana wyłącznie w przypadku, gdy na podstawie prawa budowlanego istnieje taki obowiązek. Zgodnie z art. 28 ustawy Prawo budowlane *,,Roboly budowlane mozna rozpoczqc jedynie na podstawie decyzji o poz\voleniu na budowe, z zastrzezeniem art. 29-31."*

Decyzje należy złożyć ze wszystkimi załącznikami, na podstawie których została wydana.

# **6. Umowa cesji wierzytelnosci —jezeli dotyczy**

Zgodnie z zakresem w karcie i instrukcją wypełniania wniosku.

Dokument wymagany w sytuacji, gdy Beneficjent zawarł umowę cesji wierzytelności, na podstawie, której przenosi swoją wierzytelność wobec dłużnika na osobę trzecią.

Jednocześnie, gdy taka umowa została zawarta między Beneficjentem a cesjonariuszem, wówczas należy także sprawdzić, czy Beneficjent w zaświadczeniu z banku lub spółdzielczej kasy oszczędnościowo-kredytowej wskazał danego cesjonariusza.

# **7. Pelnomocnictwo**

Zgodnie z zakresem w karcie i instrukcjq wypelniania wniosku.

Nalezy zweryfikowac czy:

- a) pelnomocnictwo jest sporzadzone w formic pisemnej,
- b) pelnomocnictwo okresla w swqjej tresci w sposob niebudzacy watpliwosci rodzaj czynnosci, do ktorych pelnomocnik ma umocowanie,
- c) w udzielonym pełnomocnictwie własnoręczność podpisów została potwierdzona przez notariusza.

Dane dotyczące pełnomocnika powinny być zgodne z dołączonym do wniosku pełnomocnictwem.

Odpowiedz TAK nalezy *zaznaczyc* w przypadku, gdy Beneficjent udzielil petnomocnictwa na etapie wniosku o przyznanie pomocy, natomiast na etapie wniosku o płatność nastąpiła zmiana pełnomocnictwa wcześniej udzielonego (gdy zostało udzielone innej osobie lub zmienil sie zakres poprzednio udzielonego pelnomocnictwa). W takim przypadku Beneficjent jest zobowiązany dołączyć nowe pełnomocnictwo do wniosku o płatność.

Odpowiedź ND należy zaznaczyć w przypadku, gdy nie ustanowiono pełnomocnika lub pełnomocnictwo złożone wraz z wnioskiem o przyznanie pomocy nie uleglo zmianie.

# 8. Pozwolenia, zezwolenia i inne decyzje, których uzyskanie jest wymagane przez odrębne przepisy do realizacji **inwestycji obj^tych operacjq**

Zgodnie z zakresem w karcie i instrukcjq wypelniania wniosku.

Punkt wypełniany w przypadku, gdy w związku z realizacją operacji wymagane jest złożenie przez Beneficjenta dodatkowych dokumentów potwierdzających, ze operacja została zrealizowana zgodnie z zasadami wynikającymi z powszechnie obowiazujacego prawa.

### **B.** Załączniki do wniosku o płatność drugiej transzy

### **1. Dokumenty potwierdzajace utworzenie miejsc pracy**

Zgodnie z zakresem i instrukcjq wypelniania wniosku.

la. Umowy o pracę wraz z zakresami czynności (dla etatów powstałych w wyniku realizacji operacji) (nie dotyczy samozatrudnienia),

Należy sprawdzić, czy do wniosku Beneficjent załączył kopie umów o pracę dla pracowników, których zatrudnił w wyniku realizacji operacji w ramach wywiązania się z obowiązku utworzenia etatów. W umowach należy sprawdzić te elementy, które potwierdzają spełnienie przez Beneficjenta ww. warunku (tj. m.in. datę zawarcia umowy, przedmiot umowy oraz okres zatrudnienia – w przypadku, gdy chodzi o umowę na czas określony). Jednocześnie w przypadku umów na czas określony, w których daty graniczne okresu zatrudnienia pokrywają się z datą złożenia wniosku, należy sprawdzić, czy dla tego pracownika umowa została przedłużona lub na miejsce tego pracownika została zatrudniona inna osoba.

1b. Zgłoszenie do ubezpieczeń ZUS ZUA (dla etatów powstałych w wyniku realizacji operacji),

W przypadku utworzenia nowego miejsca pracy nalezy sprawdzic, czy Beneficjent zalaczyl kopi§ formularza ZUS ZUA, który potwierdza zgłoszenie osoby nowoprzyjętej do ubezpieczeń.

1c. Deklaracja rozliczeniowa ZUS DRA (wraz z ZUS RCA (RCX), ZUS RSA, ZUS RZA)

Należy sprawdzić, czy Beneficjent załączył kopię deklaracji rozliczeniowych ZUS DRA wraz z załącznikami (ZUS RCX (RCA), ZUS RSA, ZUS RZA) przedstawiających bieżący stan zatrudnienia (uwzględniającą utworzenie nowych etatów). Powinna być to deklaracja za miesiąc poprzedzający miesiąc złożenia wniosku o płatność.

#### 2. Dokumenty potwierdzające rzeczową realizację biznesplanu

Zgodnie z zakresem w karcie i instrukcja\_ wypemiania wniosku.

Należy sprawdzić, czy do wniosku zostały dołączone dokumenty potwierdzające rzeczową realizację biznesplanu. Dokumenty wskazane powinny zostac we wniosku w Sekcji V *Rzeczowe wykonanie biznesplanu,*

Należy zwrócić uwagę, czy w załączonych dokumentach możliwa jest identyfikacja wystawcy i nabywcy faktury lub dokumentu o równoważnej wartości dowodowej, dane nabywcy zgodne są z danymi Beneficjenta we wniosku, czy na